# <span id="page-0-0"></span>CSIM : A Neural Circuit SIMulator

# Version 1.1 User Manual

 c 2002 The IGI LSM Group <www.lsm.tugraz.at>

July 10, 2006

This document is part of CSIM Release 1.1

Copyright 2002 The IGI LSM group

CSIM is free software; you can redistribute it and/or modify it under the terms of the [GNU General Public License](http://www.gnu.org/copyleft/gpl.html) as published by the Free Software Foundation; either version 2, or (at your option) any later version.

CSIM is distributed in the hope that it will be useful, but WITHOUT ANY WARRANTY; without even the implied warranty of MERCHANTABILITY or FITNESS FOR A PARTICULAR PURPOSE. See the GNU General Public License for more details.

To get a copy of the GNU General Public License point your browser to <http://www.gnu.org/copyleft/gpl.html>.

The IGI LSM group Institute for Theoretical Computer Science Graz University of Technology Inffeldgasse 16/b, A-8010 Graz, AUSTRIA <lsm@igi.tu-graz.ac.at>, <www.lsm.tugraz.at>

## Contents

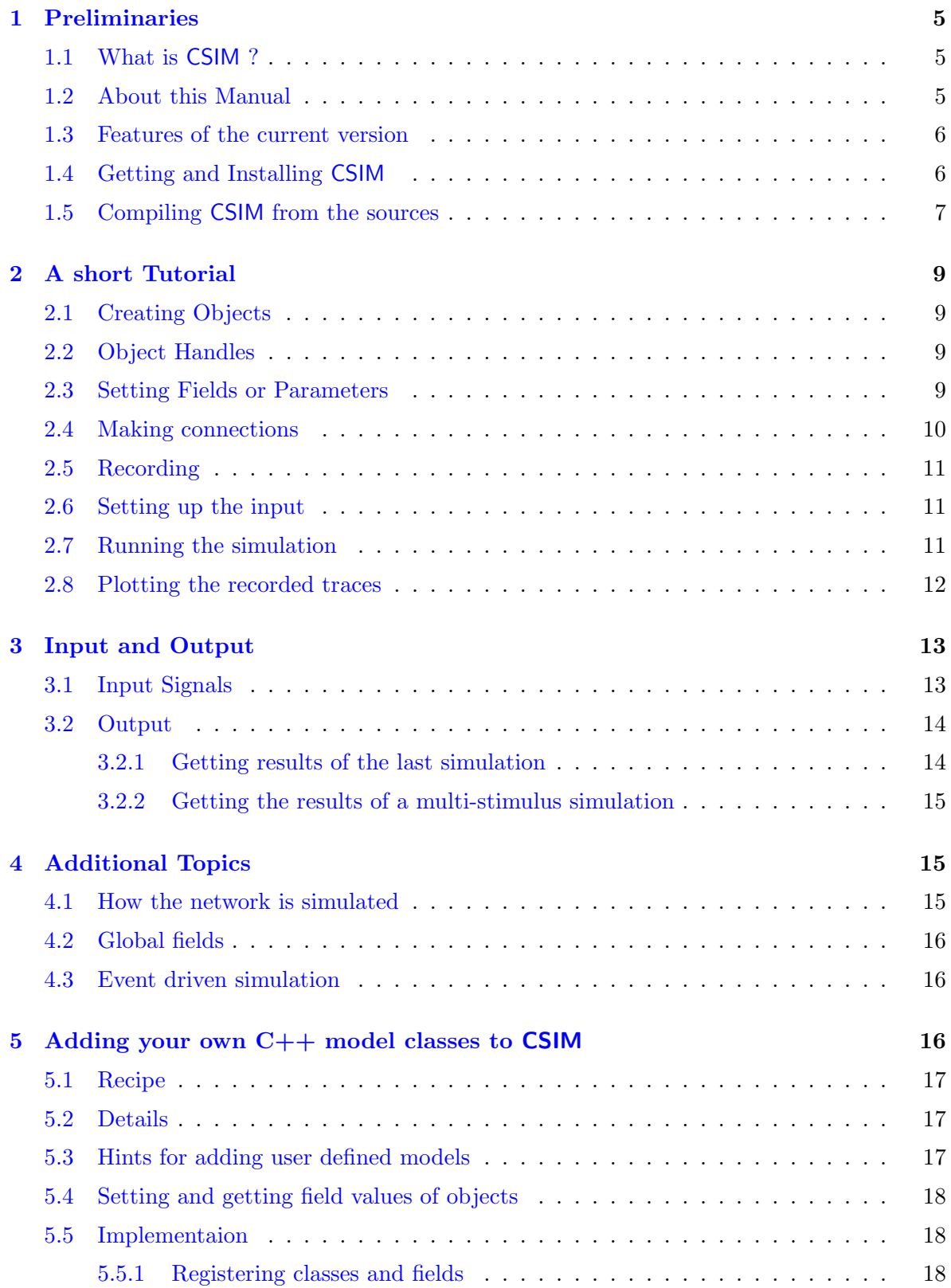

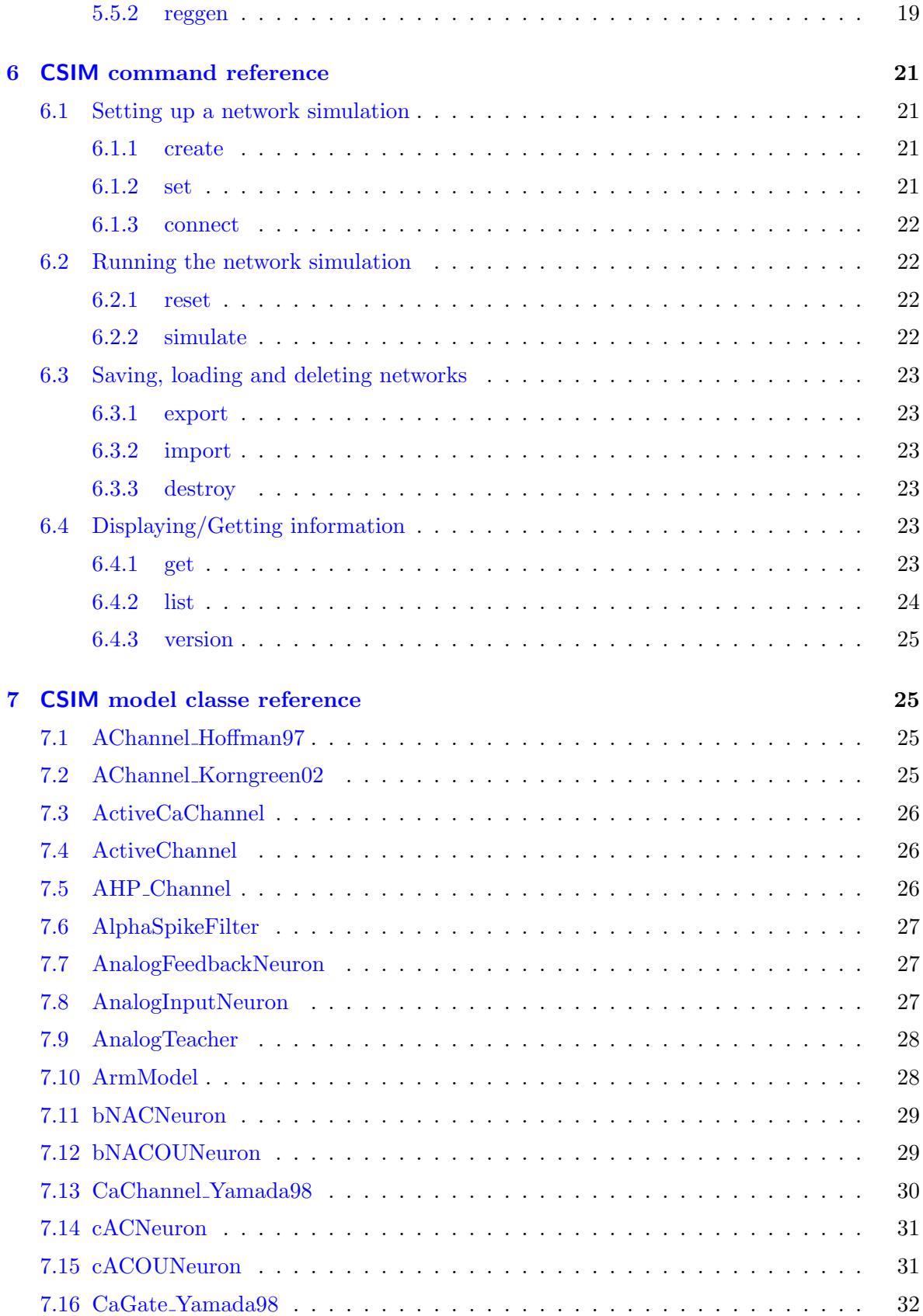

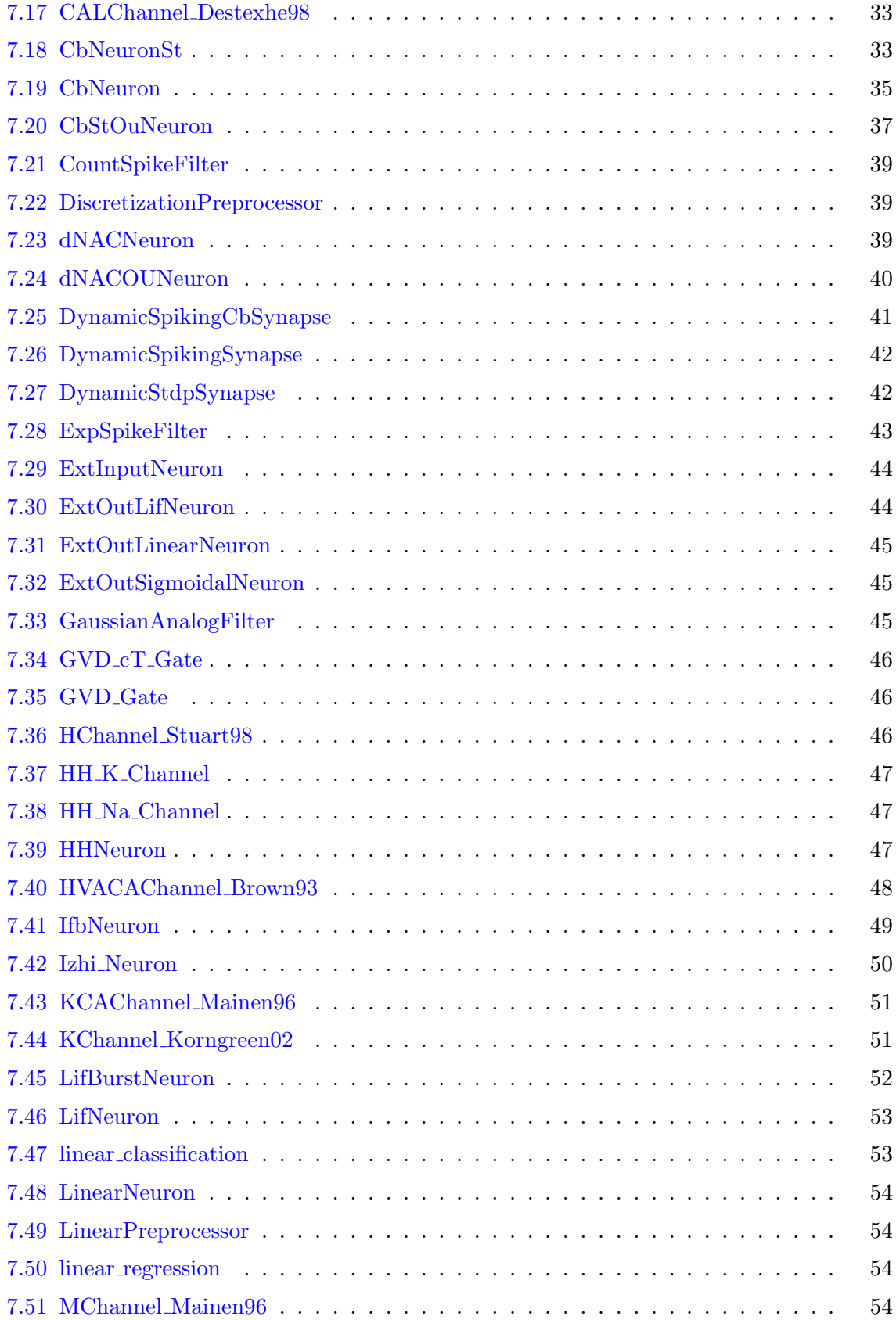

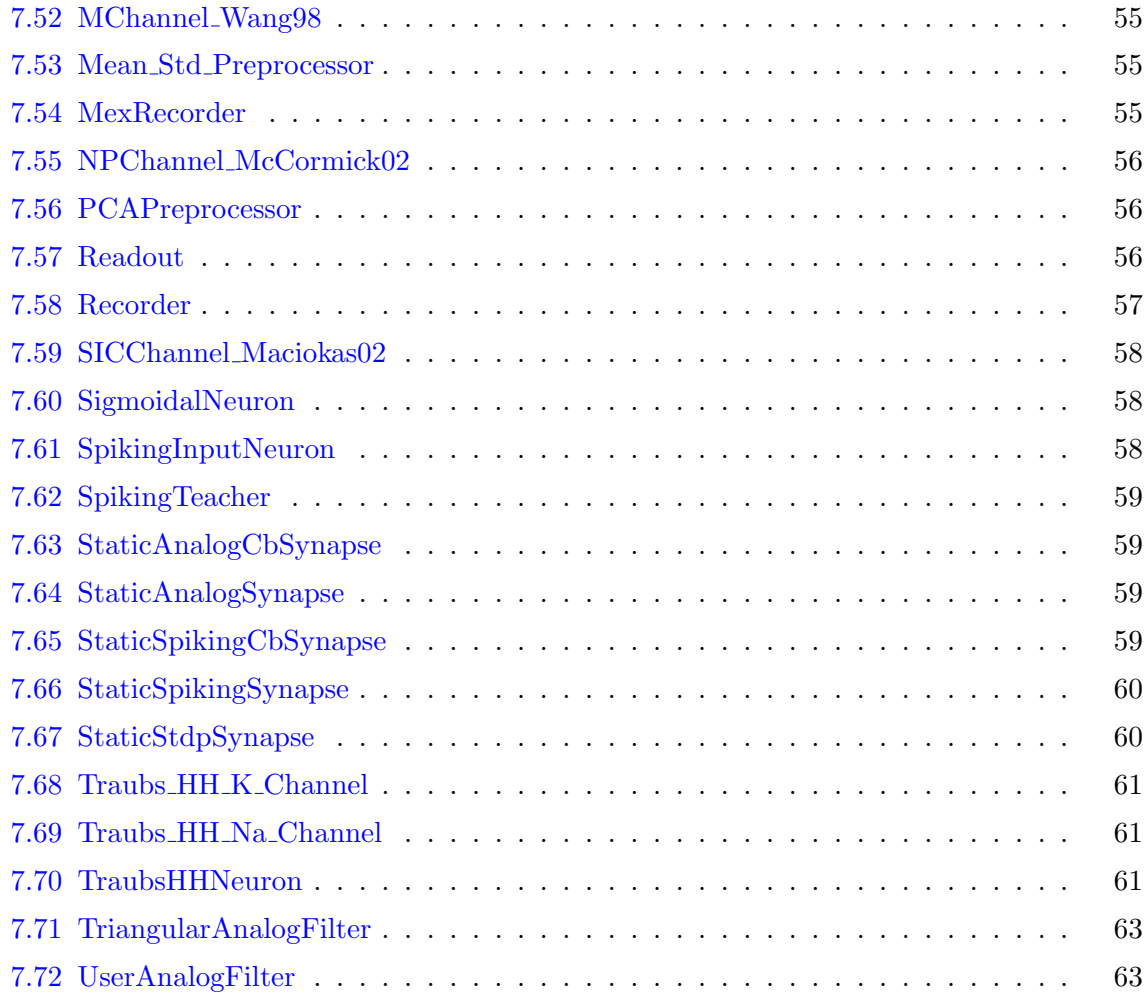

## <span id="page-4-0"></span>1 Preliminaries

## <span id="page-4-1"></span>1.1 What is CSIM ?

CSIM is a tool for simulating heterogeneous networks composed of different model neurons and synapses. This simulator is written in C++ with an MEX interface to Matlab. It is intended to simulate networks containing up to 10.000 neurons and up to the order of a few millions of synapses (the actual size depends of course on the amount of RAM available on your machine).

## <span id="page-4-2"></span>1.2 About this Manual

This manual is intended to describe how to use CSIM from the (Matlab) users point of view. It does not try to explain (or give an introduction to) the type of models which can be simulated with CSIM. Regarding neural modeling we refer the reader to [\[Dayan and Abbott, 2001\]](#page-62-2) and [\[Gerstner and Kistler, 2002\]](#page-62-3). Furthermore [Matlab](http://www.mathworks.com) programming knowledge is assumed.

This manual is also available in [HTML format.](file:usermanual.html)

### <span id="page-5-0"></span>1.3 Features of the current version

- Different levels of modeling Different neuron models: leaky-integrate-and-fire neurons, compartmental based neurons, sigmoidal neurons. Different synapse models: static synapses and a certain model of dynamic synapses are available for spiking as well as for sigmoidal neurons. Spike time dependent synaptic plasticity is also implemented.
- Easy to use Matlab interface Since CSIM is incorporated into Matlab it is not necessary to learn any other script laguage to set up the simulation. This is all done with Matlab scripts. Furthermore the results of a simulation are directly returned as Matlab arrays and hence any plotting and analysis tools available in Matlab can easily be applied.
- Object oriented design We adopted an object oriented design for CSIM which is similar to the approaches taken in [GENESIS](http://www.bbb.caltech.edu/GENESIS/genesis.html) and [NEURON.](http://www.neuron.yale.edu) That is there are objects (e.g. a LifNeuron object implements the standard leaky-integrate-and-fire model) which are interconnected by means of some signal channels. The creation of objects, the connection of objects and the setting of parameters of the objects is controlled at the level of Matlab scipts whereas the actual simulation is done in the fast  $C++$  core.
- Fast C++ core Since CSIM is implemented in C++ and is not as general as GENESIS or NEURON simulations are performed quite fast. We also implemented some ideas from event driven simulators like [SpikeNet](http://www.cnl.salk.edu/~arno/spikenet/) which result on an average speedup of 3 (assuming an average firing rate of the neurons of 20 Hz and short synaptic time constants) compared to a standard fixed time step simulation scheme.
- Runs on Windows and Unix (Linux) CSIM is developed on Linux but also runs under Windows XP (we have no more experience with Windows 98 yet, but it should also run there) and should in principle run on any platform for which Matlab is available.
- External Interface There is an external interface which allows CSIM to communicate with external programs. In this way one can for example control the miniature robot [Khepera](http://www.k-team.com/robots/khepera/index.html) with CSIM . This feature is not available in the Windows version.

## <span id="page-5-1"></span>1.4 Getting and Installing CSIM

CSIM is distributed under the [GNU General Public License](http://www.gnu.org/copyleft/gpl.html) and can be downloaded from <http://www.igi.tugraz.at/csim>.

To install CSIM perform the following steps:

- 1. Donwload CSIM from <www.igi.tugraz.at/csim>
- 2. Unzip the file csim-VER.zip where VER stands for the version you have downloaded. This will create a subdirectory lsm and lsm/csim
- 3. Start Matlab and change into the directory lsm
- 4. Run the Matlab script install.m.
- 5. Add the path lsm to the Matlab search path; e. g.
- addpath('/home/jack/lsm')} or
- addpath('C:\Work\Neuroscience\lsm').
- 6. Change into the directory lsm/csim/demos and play around with them.
- 7. Have fun using CSIM !

## <span id="page-6-0"></span>1.5 Compiling CSIM from the sources

The instruction in this section are relevant in two cases

- a) You do not have Linux ( $x86$  architecture) or Windows as an operating system.<sup>[1](#page-6-1)</sup>
- b) You are planning to add your own models written in C++ to CSIM; see section [5](#page-15-2) for more information on this topic.

Currently we support compilation using (GNU) make for Linux/Unix (which most likly also works for Mac OS X) and nmake (Microsoft Visual  $C_{++}$ ) for Windows (tested only with Windows XP). The corresponding Makefiles are lsm/csim/src/Makefile and lsm\csim\src\Makefile.win.

## Step by step instructions

- 1. To compile CSIM from the sources you must first setup Matlab's mex utility properly. This can be achieved by issuing the command mex -setup at the Matlab prompt. For more information on compiling MEX-files see the [MEX-files Guide.](http://www.mathworks.com/support/tech-notes/1600/1605.html)
- 2. *Optional steps*: If you are planning to add your own models written in  $C++$  to CSIM and are not using Linux or Windows you have to build the reggen tool which comes with CSIM (lsm/develop/reggen) for your platform.[2](#page-6-2)
	- (a) Go to lsm/develop/reggen
	- (b) Run
		- configure; make; for Linux/Unix(/Mac OS)
		- make.bat msvc for Windows XP with MS Visual  $C++$
	- (c) If this fails read lsm/develop/reggen/INSTALL and try to fix the build. In this case you will notice that reggen is a modified version of the well known tool doxygen.
- 3. Edit the corresponding Makefile to meet your system configuration.
- 4. Goto csim/src and run
	- make for Linux/Unix(/Mac OS)
	- nmake -f Makefile.win for Windows (XP)

<span id="page-6-1"></span><sup>&</sup>lt;sup>1</sup>The compiled MEX-files (csim.mexglx and csim.dll) which already come with CSIM should run on any Linux or Windows operationg system respectively.

<span id="page-6-2"></span><sup>&</sup>lt;sup>2</sup>For Linux and Windows the precompiled reggen tool is located in  $\text{lsm/develop/reggen/bin}$ .

We do not know whether this instructions work on systems other than Windows XP with MS Visual  $C++$  and Linux with gcc (3.4 or higher). The [External Interfaces/API](http://www.mathworks.com/access/helpdesk/help/techdoc/matlab_external/matlab_external.shtml) section of the Mathworks web site and the [Tech-Note 1601](http://www.mathworks.com/support/tech-notes/1600/1601.shtml) contain valuable information about compiler requirements for compiling C++ MEX files.

## <span id="page-8-0"></span>2 A short Tutorial

In this section we will introduce CSIM by means of a simple example. We will use CSIM to simulate a model where a [leaky-integrate-and-fire](#page-51-1) (Sec. [7.46\)](#page-52-0) neuron (LIF neuron) is driven by a Poisson spike train which is transmitted by a [dynamic synapse](#page-41-2) (Sec. [7.26\)](#page-41-0).

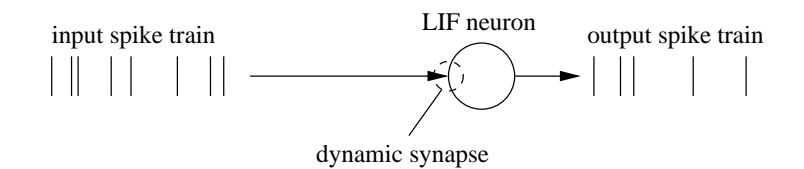

## <span id="page-8-1"></span>2.1 Creating Objects

Each element/entity of the simple model we will implement, will be simulated by a corresponding object in CSIM . The following table shows the correspondence between the elements of the model and the class of the object used to simulate the element

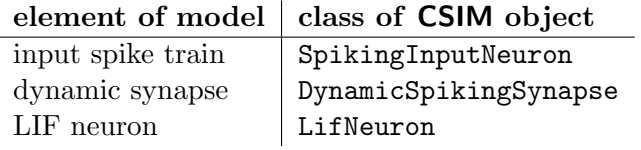

Hence, for the simulation to run one must [create objects](#page-20-2) (Sec.  $6.1.1$ ) of the given class:

```
>> i=csim('create','SpikingInputNeuron');
>> s=csim('create','DynamicSpikingSynapse');
>> n=csim('create','LifNeuron');
```
## <span id="page-8-2"></span>2.2 Object Handles

The values **i**, **s**, and **n** returned by these [create commands](#page-20-2) (Sec. [6.1.1\)](#page-20-2) are the *indices* or handles to the created objects. The handles are the only means to further access or modify existing objects.

## <span id="page-8-3"></span>2.3 Setting Fields or Parameters

Each of the created objects has several fields which usually correspond to a parameter of the model which is implemented by the class of the object. To display for example all [fields of](#page-51-1) the [LifNeuron](#page-51-1) (Sec. [7.46\)](#page-52-0) object we can use the command

>> csim(['get'](#page-22-5),n);

This will yield the following output

```
0 : LifNeuron
        \text{Cm} = 3e-08 (F)
        Rm = 1e+06 (Ohm)
  Vresting = -0.06 (V)
    Vreset = -0.06 (V)
     Vinit = -0.06 (V)
  Trefract = 0.003 (sec)
    Inoise = 0 (A)
   Iinject = 0 (A)
   Vthresh = -0.045 (V)
        Vm : 0 (V)
      type = 0nSpikes : 0
 nIncoming : 0
 nOutgoing : 0
```
Some of the fields are parameters of the model (Cm, Rm, ...) which can be modified (denoted by the  $'$ =') others are internal state variables (Vm in this case) which can not be changed (denoted by the ':') and yet other provide auxiliary information (nSpikes, nIncoming, ...). See the [Class Reference](#page-24-4) (Sec. [7\)](#page-24-1) for details about fields of a particular object.

Suppose we want to change the absolut refractory period of the LIF neuron n to be of length 2 ms and add a noisy current of 50 nA. This can be done with the command

>> csim(['set'](#page-20-4),n,'Trefract',0.002,'Inoise',50e-9);

For the dynamic synapse s we choose parameters such that it will show a depressing behaviour:

```
>> csim('set',s,'W',10,'U',0.1,'D',1,'F',0.05);
'set',s,'u0',0.1,'r0',1);
```
## <span id="page-9-0"></span>2.4 Making connections

So far we have generated three independent objects and set their fields to the desired values. Now we have to connect the objects to implement our simple model. We have to connect the input i to the synapse s and the synapse to the neuron n:

```
'connect',n,s); % synapse to neuron
>> csim('connect',s,i); % input to synapse
```
Note the the [connect command](#page-21-4) (Sec. [6.1.3\)](#page-21-0) uses the convention that the signal destination is the first argument. Alternatively one can use the three argument form of the command:

>> csim(['connect'](#page-21-4),n,i,s); % input to neuron via synapse

## <span id="page-10-0"></span>2.5 Recording

The model is now fully implemented. In addition we want to record traces of some quantities of interest. Suppose we want record the membrane potential and the spikes of neuron n as well as the postsynaptic respones (the field  $\text{psr}$ ) of the synapse. To do so we have to create a [Recorder object](#page-55-3) (Sec. [7.58\)](#page-56-0) and tell this object which fields from which objects to record. The recorder is created with the command

```
'create','Recorder');
```
and the following commands tell the recorder  $\mathbf r$  to record the field  $\beta$ s of synapse s as its first trace and the field Vm of neuron n as its second trace:

```
>> csim('connect',r,s,'psr');
>> csim('connect',r,n,'Vm');
```
Using the special field spikes the same syntax will be used to record the spikes of neuron n as the third trace of recorder r.

>> csim(['connect'](#page-21-4),r,n,'spikes');

The following figure summarizes which objects we have created and how they are connected:

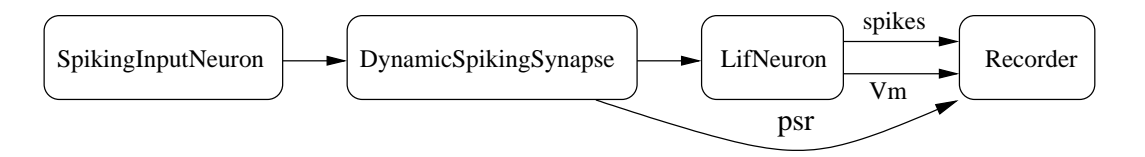

#### <span id="page-10-1"></span>2.6 Setting up the input

Before we are ready to run the simulation we have to define the spike train which should be emitted by the input neuron i. In CSIM time varying [input signals](#page-12-1) (Sec. [3.1\)](#page-12-1) (analog or spiking) – also called the *stimulus* – are not considered to be properties/attributes of some objects but are always explicitly specified. In the case of our example we will define a spike train with randomly drawn spike times (for details see [Section](#page-12-1) [3.1\)](#page-12-1):

```
> S.spiking = 1; % 1 ... spike times, 0 ... analog data
>> S.dt = NaN; % resolution for analog data
>> S.idx = i; % index/handle of receiving object
>> S.data = sort(rand(1,10)); % 10 random spikes in the interval 0 to 1 sec
```
### <span id="page-10-2"></span>2.7 Running the simulation

Now we are ready to run the simulation. The command

```
>> Tsim=1;
>> csim('simulate',Tsim,S);
```
simulates the simple model for 1 sec starting at time  $t = 0<sup>3</sup>$  $t = 0<sup>3</sup>$  $t = 0<sup>3</sup>$  with the stimulus S.

## <span id="page-11-0"></span>2.8 Plotting the recorded traces

The traces recorded by the recorder can be obtained by the command

```
'get',r,'traces')
```
which yields the output

```
t =channel: [1x3 struct]
```
A closer look at e.g. the first channel reveals that t.channel is a struct array with a similar structure as we have seen above for the input signal:

```
>> t.channel(1)
```
ans  $=$ 

```
idx: 1
fieldName: 'psr'
     data: [1x2000 double]
  spiking: 0
       dt: 5.0000e-04
```
The output indicates that t.channel(1).data holds the psr trace (t.channel(1).fieldName) with a resolution of 0.5 ms (t.channel(1).dt). See the [Recorder class documentation](#page-55-3) (Sec. [7.58\)](#page-56-0) for details abput the structure of the trace output. Similarly  $t$ .channel(2) holds the  $Vm$  trace and  $t$ .channel(3) holds the output spike times. Hence the following command will plot the psr trace

>> plot(t.channel(1).dt:t.channel(1).dt:Tsim,t.channel(1).data);

and the command

```
>> stem(t.channel(3).data,ones(size(t.channel(3).data)));
```
will draw the output spike train.

Using another set of plot commands one can easily create the following figure which shows the input, the postsynaptic response and the output of the neuron (the voltage and the spikes)

<span id="page-11-1"></span><sup>&</sup>lt;sup>3</sup>In general the simulation will be continued at the time where the last [simulate command](#page-0-0) (Sec. [6.2.2\)](#page-21-3) stopped. However the first simulate command – as in the case of the example – starts at time  $t = 0$ . Simulation time can be reset to time  $t = 0$  with the [reset command](#page-21-2) (Sec. [6.2.1\)](#page-21-2) csim('reset');.

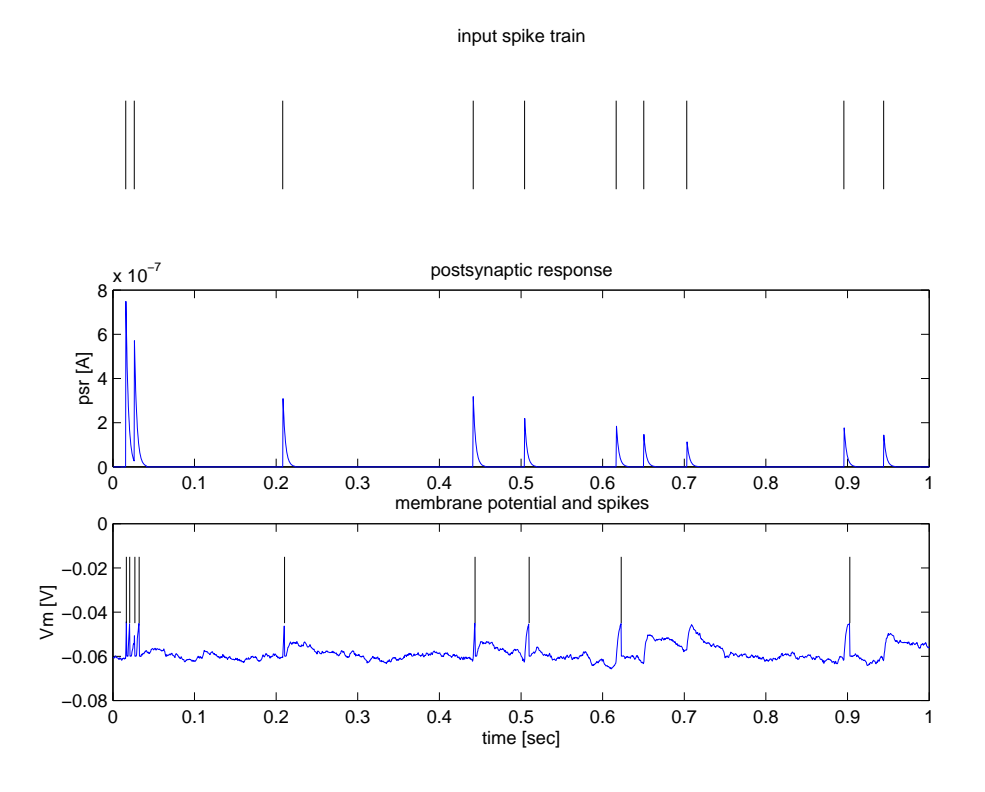

The full code of this example is contained as the file first model.m in the demo directory of the CSIM [package.](http://www.lsm.tugraz.at/csim)

## <span id="page-12-0"></span>3 Input and Output

## <span id="page-12-1"></span>3.1 Input Signals

When runing a network simulation via  $csim('simulate',...)$ ; one can specify *input signals* like in the command

>> csim[\('simulate',](#page-0-0)Tsim,S);

where  $S$  is a struct array with the following fields:

- $S(i)$ . idx: array of handles of objects which should receives this signal
- $S(i)$ . spiking : binary flag  $(0/1)$  which determines if  $S(i)$ . data should be interpreted as spike times or as an analog signal
- S(i).dt : time discretization; for analog signals (S(i).spiking=0) only
- S(i).data: signal data: vector of the analog values (S(i).spiking=0) or spike times  $(S(i).spiking=1)$

<span id="page-12-2"></span>Note that csim('simulate',...); accepts an arbirary number of such struct arrays. See [documentation of the simulate command](#page-0-0) (Sec. [6.2.2\)](#page-21-3).

## <span id="page-13-0"></span>3.2 Output

If one simulates a network then one also wants to record the quantities of interest. In our [introductory example](#page-8-0) (Sec. [2\)](#page-8-0) we were interested in the membrane potential of the leakyintegrate and fire neuron. CSIM can record any field of any object by means of [Recorder](#page-55-3) (Sec. [7.58\)](#page-56-0) objects. The following code fragment shows how to set up a Recorder to record the membrane potential  $(Vm)$  of a [LifNeuron](#page-51-1) (Sec. [7.46\)](#page-52-0) object with handle n.

```
('create','Recorder');
>> csim('connect',rec,n,'Vm');
```
<span id="page-13-2"></span>Note that one Recorder object can record an arbitrary number of fields from arbitrary objects.

#### <span id="page-13-1"></span>3.2.1 Getting results of the last simulation

After a network simulation via a command like

```
>> csim('simulate',Tsim,InputSignal);
```
the recorded data of the *the last simulation* Recorder rec can be obtained by the command

>> R=csim[\('get',](#page-22-5) rec,'traces');

The exact structure of R for the recorder rec depends on the value of the field [commonChannels](#page-55-3) of the [Recorder](#page-55-3) (Sec. [7.58\)](#page-56-0) object.

commonChannels = 0 In this case (default) R is a struct array with the only field channel which is in turn a struct array with a similar structure as an [input signal](#page-12-1) (Sec. [3.1\)](#page-12-1). That is

- R.channel(j).idx : handle of the object from which field the data was recorded
- R.channel(j).spiking : binary flag  $(0/1)$  which determines if data should be interpreted as spike times or as an analog signal
- R.channel(j).dt : time discretization; for analog signals only
- R.channel(j).data : signal data : vector of the analog values or spike times. Note that the data always starts at time  $t = 0$ .
- R.channel(j).fieldName : name of the recorded field

 $commonChannels = 1$  In this case R has two fields:

- R.data: A double array where  $R$ .data $(j, s)$  is the s-th recorded value of the j-th field recorded. Note that the data always starts at time  $t = 0$ . Remark: The number of values which are recorded depends on the field dt of the [Recorder](#page-55-3) object (Sec. [7.58\)](#page-56-0).
- R.info: A struct array where  $R.info(j).idx$  is the handle of the object from which the field R.info(j).fieldName is recorded.

## <span id="page-14-0"></span>3.2.2 Getting the results of a multi-stimulus simulation

Reminder: The command

```
('get',rec,'traces');
```
returns only the results of the last simulation. In the case of a multi-stimulus simulation with stimulus array S of length  $n$  this command returns only the result of the simulation with stimulus S(n).

To get the results of all  $n$  simulations one has to use

```
('simulate',Tsim,S);
```
In that case R contains the results of all n stimulations.  $R\{r\}(s)$  channel contains the recorded data of the r-th recorder during the s-th simulation  $(1 \leq s \leq n)$ . R{r}(s).channel is of the format as described in [Section](#page-13-2) [3.2.1.](#page-13-1)

## <span id="page-14-1"></span>4 Additional Topics

#### <span id="page-14-2"></span>4.1 How the network is simulated

CSIM employs a fixed time step simulation scheme for the integration of the differential equations involved (represented by objects). Currently all objects use the exponential Euler method with the same integration time step (see [Section](#page-14-3) [4.2\)](#page-15-0).

During each time step a certain method (advance) is called for each object part of the simulation. There is a fixed schedule which depends a) on the class of the object and b) on the time of creation. Here is the order of the classes.

- 1. Neuron
- 2. Synapse
- 3. Recorder

This means that all objects of classes derived from a generic Neuron are advanced first followed by objects of classes derived from a generic Synapse and so on.

Note that for example a more detailed neuron model (like the [CbNeuron](#page-34-1) (Sec. [7.19\)](#page-34-0)) has to advance all its child objects like ion channels.

After a  $csim('simulate',...)$  command returns the network is kept in its current state at this time t. A further  $csim('simulate', \ldots)$  command continues the simulation at this time t. Use csim('reset'); to reset the simulation to time  $t = 0$ .

<span id="page-14-3"></span>Note that recorded traces you get by the appropriate [get command](#page-22-5) (Sec. [6.4.1\)](#page-22-5) always start at time  $t = 0$ .

## <span id="page-15-0"></span>4.2 Global fields

There are a few fields which determine the global (i.e. not object specific) behavior of CSIM which can be modified via the [set command](#page-20-4) (Sec. [6.1.2\)](#page-20-3):

```
>> csim('set',<fieldname>,<value>);
```
#### Read/writeable fields

dt The integration time step used by all objects

randSeed The seed value for the random number generator

verboseLevel How much stuff should be written to the console window (no effect yet!).

- nThreads Number of threads to use for simulation (no effect yet!). The multi-threaded version of CSIM is currently under development.
- spikeOutput Flag: 1 ... always output spikes as last cell element, 0 do not output spikes (obsolete).

## The following fields are read-only:

t The current virtual (simulation) time

step The current time step; i.e. step=t/dt;

## <span id="page-15-1"></span>4.3 Event driven simulation

Since in a typical simulation the firing rate of the neurons is about 30 Hz and the time constant of a synaptic current is typically about 3 ms most of the time a synapse is "idle". This observation encouraged us to implement some ideas of event driven simulators like  $\text{SpikeNet}^4$  $\text{SpikeNet}^4$  $\text{SpikeNet}^4$  $\text{SpikeNet}^4$ : We decided to cut off the very far tail of the exponential decaying synaptic responses (after 5 time constants) and remove those synapses from the list of active synapses (which are advanced every time step). A synapse is re-activated if it receives a further spike. For large networks with lots of synapses these idea results in an average speed-up of 2 to 3.

## <span id="page-15-2"></span>5 Adding your own  $C++$  model classes to CSIM

This section describes how a user can add its own models to CSIM at the C++ level.

<span id="page-15-3"></span> $^4$ <http://www.cnl.salk.edu/~arno/spikenet/>

## <span id="page-16-0"></span>5.1 Recipe

- 1. Create a copy of that existing model which is closest to that you wish to implement in the directory lsm/csim/src. In the following we assume that the related files are called MyModel.h and MyModel.cpp.
- 2. Implement your model.
- 3. Add you model to CSIM:
	- Linux/Unix/: Add MyModel.o to the list of objects in the Makefile.
	- Windows: Add MyModel.obj to the list of objects in the Makefile.win.
- 4. Compile CSIM:
	- Linux/Unix/: Run the command make
	- Windows: Run the command nmake -f Makefile.win
- 5. Use your model!

## <span id="page-16-1"></span>5.2 Details

During the compilation of CSIM a tool called reggen is used to generate wrapper code which allows you to access the parameters of your model from the Matlab level. This frees you from the tedious work of writing lots of code for getting and setting such fields. For more details about this issue see the subsection [5.4.](#page-17-0)

If you are not using Linux or Windows you have to build the reggen tool which comes with CSIM (1sm/develop/reggen) for your platform.<sup>[5](#page-16-3)</sup>

- 1. Go to lsm/develop/reggen
- 2. Run
	- configure; make; for Linux/Unix(/Mac OS)
	- make.bat msvc for Windows XP with MS Visual C++
- 3. If this fails read lsm/develop/reggen/INSTALL and try to fix the build. In this case you will notice that reggen is a modified version of the well known tool doxygen.

## <span id="page-16-2"></span>5.3 Hints for adding user defined models

- Don't forget the line DO\_REGISTERING in the class declaration of you model.
- Use doxygen comments to document your model.

<span id="page-16-3"></span> ${}^{5}$ For Linux and Windows the precompiled reggen tool is located in  $1sm/develop/reggen/bin$ .

## <span id="page-17-0"></span>5.4 Setting and getting field values of objects

At the Matlab level CSIM allows you to set and get values of fields of objects by means of the commands

```
v=csim('get',o,fieldname)
csim('set',o,fieldname,value)
```
where o is the handle of the object returned by

o=csim('create',classname)

and fieldname is a string identifying the field (i.e. the name of the field).

## <span id="page-17-1"></span>5.5 Implementaion

We implemented this mechanism using four classes:

- [csimClass](#page-0-0): the base classes of all classes in CSIM which implements the basic set and get methodes for accessable fields
- [csimClassInfoDB](#page-0-0) : a container (of [csimClassInfo](#page-0-0) objects) where information about all the (at the matlab level) available classes is stored
- [csimClassInfo](#page-0-0) : which stores information (accessible fields, description) about a certain class
- [csimFieldInfo](#page-0-0) : stores information about a certain field of a given class

#### <span id="page-17-2"></span>5.5.1 Registering classes and fields

To make the set and get methodes of a class derived from [csimClass](#page-0-0) work one has to register this class via [csimClassInfoDB::registerCsimClass\(\)](#page-0-0) and then to register each member variable which we want to be an accessable field via  $csimClassInfo::registerField()$ .

Class member variable of the types

- double and double ∗
- float and float ∗
- int and int ∗

can be made accessible fields.

Each field has the following associated information (see [csimFieldInfo](#page-0-0) )

- access: [READWRITE](#page-0-0) or [READONLY](#page-0-0)
- units
- lower and upper bound
- size : the number of elements if the field is of type float ∗, double ∗, or int ∗

## <span id="page-18-0"></span>5.5.2 reggen

It woul be a tedious work to code all the [csimClassInfoDB::registerCsimClass\(\)](#page-0-0) and [csim-](#page-0-0)[ClassInfo::registerField\(\)](#page-0-0) function calls by hand. So we decided to generate it automatically from the source code. We use a tool named reggen (a quick and dirty hack based on doxygen) to gather the infomation from the source code and its doxygen style documentation. reggen writes all relevant function calls to register fields an classes to registerclass.i

## Default behaviour of  $\c$  reggen

- public class member variables are registered as [READWRITE](#page-0-0) fields
- protected class member variables are registered as [READONLY](#page-0-0)
- private class member variables are not registered.
- no units are assumed (i.e. a dimensionless field)
- lower and upper bound are set to -Inf and +Inf respectively
- an warning is issued if no size information is given for arrays
- the brief doxygen comment is used as descriptio of the field
- the brief doxygen comment of a class is used as its description

Specifying information for use by reggen If you want to register a class you just put the macro DO\_[REGISTERING](#page-0-0) somewhere in the class definition.

For each of the member variables where you want to change the default behaviour of reggen you have to put a doxygen brief comment where you specify the relevant information.

Example 1 Make the float variable S a read-writable field with units Volt and a lower and upper bound of  $-1$  and  $+1$  respectively:

```
//! A voltage scale factor [readwrite; units=Volt; range=(-1,1);]
float S;
```
Example 2 Make the double variable ∗A a read-only field with 20 elements, units Ohm, and a lower and upper bound of -100 and +100 respectively:

//! A voltage scale factor [readonly; size=20; units=Ohm; range=(-100,100);] double \*A;

### Source code of reggen

- Currently reggen is maintained in lsm/develop/reggen .
- The relevant source file is lsm/develop/reggen/src/defgen.cpp .
- The binaries are lsm/develop/reggen/bin/reggen for Linux and lsm/develop/reggen/bin/reggen.exe for windows.
- To compile reggen under Linux type

cd lsm/develop/reggen; ./configure; make

• To compile reggen under Windows XP with MS Visual C++ type

cd lsm/develop/reggen; make.bat msvc

## <span id="page-20-0"></span>6 CSIM command reference

The common form of all CSIM commands is

csim(command,...);

where command is one of the following strings:

- ['create'](#page-20-2) (Sec.  $6.1.1$ ) : Create an object of a certain class
- ['set'](#page-20-4) (Sec. [6.1.2\)](#page-20-3) : Set fields of an object
- ['connect'](#page-21-4) (Sec. [6.1.3\)](#page-21-0) : Connect objects
- ['get'](#page-22-5) (Sec.  $6.4.1$ ) : Get field values of an object
- ['reset'](#page-21-2) (Sec. [6.2.1\)](#page-21-2) : Reset the simulation to  $t = 0.0$
- ['simulate'](#page-0-0) (Sec. [6.2.2\)](#page-21-3) : Simulate the network
- ['export'](#page-22-1) (Sec.  $6.3.1$ ) : Export the network for saving it
- ['import'](#page-22-6) (Sec. [6.3.2\)](#page-22-2) : Import a loaded network
- $\bullet$  ['destroy'](#page-22-7) (Sec. [6.3.3\)](#page-22-3) : Destroy/delete the current netork
- ['list'](#page-23-1) (Sec.  $6.4.2$ ) or ['ls'](#page-23-1) (Sec.  $6.4.2$ ) List various items
- ['version'](#page-23-2) (Sec. [6.4.3\)](#page-24-0) : Print out a version string

A detailed description of each of the commands follows.

## <span id="page-20-1"></span>6.1 Setting up a network simulation

## <span id="page-20-2"></span>6.1.1 create

- idx=csim('create',class); creates an object of the class specified by the string class and returns a uint32 *index* or *handle* for the created object. This index/handle is the only means to access the created object.
- idx=csim('create',class,N); creates N objects of the class specified by the string class and returns a uint32 vector of indices/handles for the created objects.

The handles returned by  $idx = csim('create', \ldots);$  are used to identify the objects later in 'set', 'get' and 'connect' calls.

<span id="page-20-4"></span>See the [Class Reference](#page-24-4) (Sec. [7\)](#page-24-1) for a full description of all available classes.

## <span id="page-20-3"></span>6.1.2 set

- csim('set',field,value); sets the [network field](#page-14-3) (Sec. [4.2\)](#page-15-0) specified by the string field to value.
- csim('set',idx,field,value); sets the field specified by the string field of the object with index/handle idx to value. idx can also be a vector of indices/handles of objects of the same class.

If idx is a vector and value is a scalar then the fields of all objects are set to value.

If idx and value are vectors of the same size then the field  $field$  of all objects  $idx(i)$ is set to value(i).

• csim('set',idx,f1,v1,f2,f2,...,fn,vn); sets the fields specified by the strings f1, f2, ..., fn of the object with index/handle idx to the values v1, v2, ... vn. idx and v1, v2, ... vn can also be vectors.

### <span id="page-21-4"></span><span id="page-21-0"></span>6.1.3 connect

• csim('connect',dstIdx,srcIdx); sets up a signal flow from the source srcIdx object (e.g. a synapse) to the destination object dstIdx (e.g. the postsynaptic neuron) where dstIdx and srcIdx are indices/handles to objects.

dstIdx and srcIdx can also be vectors. In that case for each i=1:length(srcIdx); a signal flow  $\text{dstIdx}(i) \leftarrow \text{srcIdx}(i)$  is set up.

- csim('connect', dstIdx, srIdx, viaIdx); for each i=1:length(srcIdx); a signal flow of the form  $\text{dstIdx}(i) \leftarrow \text{vidat}(i) \leftarrow \text{srcIdx}(i)$  is set up where  $\text{dstIdx}, \text{srcIdx},$ and viaIdx are vectors of the same length of indices/handles to objects.
- csim('connect',recIdx,objIdx,fieldName); connects the object with handle objIdx to the recorder with handle recIdx. The recorder recIdx will then record a trace of the values of the field fieldName of the objects specified by the vector of hadles objIdx.

## <span id="page-21-1"></span>6.2 Running the network simulation

#### <span id="page-21-2"></span>6.2.1 reset

csim('reset'); resets the simulation time t back to  $t = 0.0$ .

#### <span id="page-21-3"></span>6.2.2 simulate

- csim('simulate',Tsim,InputSignals); runs the network simulation for Tsim seconds starting at the time where the last simulate command stopped with [input signals](#page-12-1) [InputSignals](#page-12-1) (Sec. [3.1\)](#page-12-1).
- csim('simulate',Tsim,I1,I2,...,In); same as above but with input signals I1 to In. There is no special meaning in the ordering of the input signals. It is equvivalent to concatenate I1 to In into one struct array and pass this array as the single input signal.
- R=csim('simulate',Tsim,InputSignals); same as csim('simulate',Tsim,InputSignals); but in addition returns the cell array R which holds the [output \(traces\) of all Recorder objects](#page-12-2) (Sec. [3.2\)](#page-13-0).
- R=csim('simulate',Tsim,I1,I2,...,In); same as csim('simulate',Tsim,I1,I2,...,In); but in addition returns the cell array R which holds the [output \(traces\) of all Recorder objects](#page-12-2) (Sec. [3.2\)](#page-13-0).

• R=csim('simulate',Tsim,I1,I2,...,In); same as csim('simulate',Tsim,I1,I2,...,In); but in addition returns the cell array R which holds the [output \(traces\) of all Recorder objects](#page-12-2) (Sec. [3.2\)](#page-13-0).

## <span id="page-22-0"></span>6.3 Saving, loading and deleting networks

#### <span id="page-22-1"></span>6.3.1 export

The command

```
net = csim('export');
```
produces a struct array net which contains all information about the current network simulation which is needed to set up the simulation. Using save file.mat net you can save the whole network simulation.

<span id="page-22-6"></span>NOTE: The struct array net returned by net=csim('export'); is only intended to be saved to disk for later use by  $csim('import',net)$ ; and does not have a human readable form.

#### <span id="page-22-2"></span>6.3.2 import

The command

```
csim('import',net);
```
allows you to set up a network simulation from the struct array net which has previously been generated by  $net = csim('export');$ . In combination with the matlab command load this CSIM command serves the purpose of loading a simulation from disk.

If the current network (either explicitly specified or default network) does not contain any objects the net will be imported into that network. If there are already objects a new network will be created and and net will be imported to that.

NOTE: The struct array net returned by net=csim('export'); does not contain information about the current state of the simulation at time  $t$ . Hence it is only possible to start simulation based on such an arry at time  $t = 0.0$ .

#### <span id="page-22-7"></span><span id="page-22-3"></span>6.3.3 destroy

csim('destroy'); all the networks.

## <span id="page-22-4"></span>6.4 Displaying/Getting information

### <span id="page-22-5"></span>6.4.1 get

- csim('get'); diplays the values of the [global fields](#page-14-3) (Sec. [4.2\)](#page-15-0)
- v=csim('get',field); return the value of the [global field](#page-14-3) (Sec. [4.2\)](#page-15-0) specified by the string field
- csim('get',idx); displays the values of all fields of the object specified by the array index/handle idx
- v=csim('get',idx,field); returns a double array v where  $v(:,i)$  contains the values of the field field of the object with index/handle idx(i).
- o=csim('get',idx,'struct'); return a struct array describing the object specified by the index/handle  $idx(1)$ :
	- o.className : String containing the name of class of object
	- $-$  0.spiking: Double value which is 1 if the object is a spike emitting object (0 otherwise)
	- o.fields : Cell array of strings containing the field names of the object
	- and all fields with its values.
- [incomming,outgoing]=csim('get',idx,'connections'); returns the indices/handles of the incomming (i.e. input delivering) and outgoing (i.e. output receiving) objects of the object specified by the index/handle idx. This is currently only implemented for Synapses and Neurons.
- R=csim('get',recorder\_idx,'traces'); returns the traces of the fields recorded by the [Recorder](#page-55-3) (Sec. [7.58\)](#page-56-0) object with handle recorder idx during the *last simulation*. See the [Recorder documentation](#page-55-3) (Sec. [7.58\)](#page-56-0) for details about the format of R.

## <span id="page-23-1"></span><span id="page-23-0"></span>6.4.2 list

- csim('list'); and csim('list','classes'); print a list of all available classes
- csim('list','classes','-fields'); prints a list of all available classes with information about the fields of each class. Read/writeable fields are marked by a '=' between the field name and its description, wheres a ':' denotes a read-only field.
- csim('list','objects'); prints a list of all created objects
- csim('list','objects','-fields'); prints a list of all created objects and the values of its fields. Read/writeable fields are marked by a '=' between the field name and its value, wheres a ':' denotes a read-only field.
- csim('list','networks'); prints a list of all networks
- csim('list','networks','-fields'); prints a list of all networks and the values of its fields. Read/writeable fields are marked by  $a =$  between the field name and its value, wheres a ':' denotes a read-only field.

<span id="page-23-2"></span>Not that instead of 'list' one can use 'ls' as a shortcut.

#### <span id="page-24-0"></span>6.4.3 version

- csim('version') prints a version string
- v=csim('version'); returns the version string

## <span id="page-24-4"></span><span id="page-24-1"></span>7 CSIM model classe reference

## <span id="page-24-2"></span>7.1 AChannel Hoffman97

#### Uses AmGate [Hoffman97](#page-0-0) and AhGate [Hoffman97](#page-0-0)

Reference: Hoffman, D., Magee, J.C., Colbert, C.M., and Johnston, D. Potassium channel regulation of signal propagation in dendrites of hippocampal pyramidal neurons. Nature 387:869-875 (1997)

#### Read/writable Fields

Gbar  $(S)$ : The maximum conductance of the channel; Erev  $(V)$ : The reversal potential  $E_{rev}$  of the channel

#### Readonly Fields

 $g(S)$ : The coductance  $g(t, V_m)$  of the channel

## <span id="page-24-3"></span>7.2 AChannel Korngreen02

#### Uses AnGate [Korngreen02](#page-0-0) and AlGate [Korngreen02](#page-0-0)

Reference: Korngreen A, Sakmann B.Voltage-gated K+ channels in layer 5 neocortical pyramidal neurones from young rats: subtypes and gradients. J Physiol. 2000 Jun 15;525 Pt 3:621-39.

## Read/writable Fields

Ts : Scale of the time constants of the gating variables  $\tau(V)$ Gbar  $(S)$ : The maximum conductance of the channel; Erev  $(V)$ : The reversal potential  $E_{rev}$  of the channel

#### Readonly Fields

 $g(S)$ : The coductance  $g(t, V_m)$  of the channel

## <span id="page-25-0"></span>7.3 ActiveCaChannel

#### Read/writable Fields

Gbar  $(S)$ : The maximum conductance of the channel; Erev  $(V)$ : The reversal potential  $E_{rev}$  of the channel

#### Readonly Fields

 $g(S)$ : The coductance  $g(t, V_m)$  of the channel

## <span id="page-25-1"></span>7.4 ActiveChannel

#### The Model

Generic active channel with arbitray number of [ion gates](#page-0-0)  $g(t, V_m)$  $g(t, V_m)$  $g(t, V_m)$  is computed as

$$
g(t, V_m) = \bar{g} \prod_i P_i(t, V_m)
$$

where  $\bar{g}$  is the maximal conductance, and  $P_i(t, V_m) \in [0, 1]$  is fraction of i-type gates currently open.

Note that no specific gates are modeled. Instead arbitrary [ion gate objects](#page-0-0) can be connected to the channel.

#### Read/writable Fields

Gbar  $(S)$ : The maximum conductance of the channel; Erev  $(V)$ : The reversal potential  $E_{rev}$  of the channel

#### Readonly Fields

 $g(S)$ : The coductance  $g(t, V_m)$  of the channel

## <span id="page-25-3"></span><span id="page-25-2"></span>7.5 AHP Channel

Reference: Fuhrmann G, Markram H, Tsodyks M. Spike frequency adaptation and neocortical rhythms. J Neurophysiol. 2002 Aug;88(2):761-70.

#### Read/writable Fields

Gbar  $(S)$ : The maximum conductance of the channel; u : Constant step increase in n for each spike; Ts : Time constant for the deactivation of the current; Erev  $(V)$ : The reversal potential  $E_{rev}$  of the channel

n : Fraction of the open conductance;  $g(S)$ : The coductance  $g(t, V_m)$  of the channel

## <span id="page-26-0"></span>7.6 AlphaSpikeFilter

## Read/writable Fields

m tau1 : Time constant 1. m tau2 : Time constant 2.

## Readonly Fields

nChannels : Number of Input channels to filter. m dt : Time step length. nValuesPerChannel : Number of values stored for each channel in lastValues.

## <span id="page-26-1"></span>7.7 AnalogFeedbackNeuron

### Read/writable Fields

feedback : Feedback-Mode:  $0 =$  external input,  $1 =$  feedback Vresting  $(V)$ : The resting membrane voltage. Inoise  $(A^2)$  : The noise of analog neurons type : Type (e.g. inhibitory or excitatory) of the neuron

## Readonly Fields

 $\texttt{Vm}(V)$ : The current output (potential) of this neuron VmOut : The vlaue wich will actualle be propagated to the outgoing synapses. nIncoming : Number of incoming synapses nOutgoing : Number of outgoing synapses

## <span id="page-26-2"></span>7.8 AnalogInputNeuron

## Read/writable Fields

Vresting  $(V)$ : The resting membrane voltage. Inoise  $(A^2)$  : The noise of analog neurons type : Type (e.g. inhibitory or excitatory) of the neuron

 $\texttt{Vm}(V)$ : The current output (potential) of this neuron

VmOut : The vlaue wich will actualle be propagated to the outgoing synapses.

nIncoming : Number of incoming synapses

nOutgoing : Number of outgoing synapses

## <span id="page-27-0"></span>7.9 AnalogTeacher

## <span id="page-27-1"></span>7.10 ArmModel

#### Read/writable Fields

mintheta1 : Baseline parameter for theta1.

mintheta2 : Baseline parameter for theta2.

minU1 : Baseline parameter for U1.

minU2 : Baseline parameter for U2.

model DT : The time-step of simulation.

Xo : The X coordinate of origin.

Yo: The Y coordinate of origin.

m1 : The mass of 1st link.

m2 : The mass of second link.

lc1 : The distance of central point of link 1.

lc2 : The distance of central point of link 2.

l1 : Length of first link.

- l2 : Length of second link.
- I1 : The moment of inertia of link1.

I2 : The moment of inertia of link2.

MFACT : The factor by which the external noise will be proportional to the input magnitude.

PERT\_TIME : The time at which the perturbation will start.

DURATION : The duration of perturbation.

inputFileNr: The file-number for input of Xdest, Ydest, Theta1, Theta2 (file-name is  $T(x)$ ) mat', where  $(x)$  is this number.

## Readonly Fields

- t1 : Angle theta 1.
- t2 : Angle theta 2.

w1 : Angular velocity 1 (updated every time step).

w2 : Angular velocity 2 (updated every time step).

u1 : Torque 1 (updated every time step).

u2 : Torque 2 (updated every time step).

nIncoming : Number of inputs

nOutputChannels : Number of output channels

## <span id="page-28-0"></span>7.11 bNACNeuron

Uses AHP [Channel](#page-25-3)

### Read/writable Fields

STempHeight  $(Volt)$ : Height

Vthresh  $(V)$ : If  $V_m$  exceeds  $V_{thresh}$  a spike is emmited.

Vreset  $(V)$ : The voltage to reset  $V_m$  to after a spike.

doReset  $(flag)$ : Flag which determines wheter  $V_m$  should be reseted after a spike

**Trefract**  $(sec)$ : Length of the absolute refractory period.

nummethod  $(flag)$ : Numerical method for the solution of the differential equation: Exp. Euler =  $0,$  Crank-Nicolson  $= 1$ 

type : Type (e.g. inhibitory or excitatory) of the neuron

Cm  $(F)$ : The membrane capacity  $C_m$ 

**Rm**  $(Ohm)$ : The membrane resistance  $R_m$ 

Vresting  $(V)$ : The resting membrane voltage.

Vinit  $(V)$ : Initial condition for  $V_m$  at time  $t = 0$ .

VmScale  $(V)$ : Defines the difference between Vresting and the Vthresh for the calculation of the iongate tables and the ionbuffer Erev.

Inoise  $(W^2)$ : Variance of the noise to be added each integration time constant.

Iinject  $(A)$ : Constant current to be injected into the CB neuron.

#### Readonly Fields

 $\mathbf{Em}(V)$ : The reversal potential of the leakage channel

 $\texttt{Vm}(V)$ : The membrane voltage

Isyn : synaptic input current

Gsyn : synaptic input conductance

nIncoming : Number of incoming synapses

nOutgoing : Number of outgoing synapses

nBuffers : Number of ion buffers

nChannels : Number of channels

## <span id="page-28-1"></span>7.12 bNACOUNeuron

Uses AHP [Channel](#page-25-3)

### Read/writable Fields

 $ge (S)$ : exc and inh conductances (noise)

 $\text{gi } (S)$ : exc and inh conductances (noise)

 $\text{ge0}$  (S) : exc and inh mean conductances (noise)

 $\text{gi0}(S)$ : exc and inh mean conductances (noise)

 $\texttt{tau_e}(S)$ : time constants and std for exc and inh conductances (noise)

tau i  $(S)$ : time constants and std for exc and inh conductances (noise)

sig e  $(S)$ : time constants and std for exc and inh conductances (noise)

 $sig_i (S)$ : time constants and std for exc and inh conductances (noise)

Ee  $(V)$ : Reversal potential for exc and inh currents (noise)

Ei  $(V)$ : Reversal potential for exc and inh currents (noise)

STempHeight  $(Volt)$ : Height

Vthresh  $(V)$ : If  $V_m$  exceeds  $V_{thresh}$  a spike is emmited.

Vreset  $(V)$ : The voltage to reset  $V_m$  to after a spike.

doReset  $(flag)$ : Flag which determines wheter  $V_m$  should be reseted after a spike

**Trefract**  $(sec)$ : Length of the absolute refractory period.

nummethod  $(flag)$ : Numerical method for the solution of the differential equation: Exp. Euler =  $0,$  Crank-Nicolson  $= 1$ 

type : Type (e.g. inhibitory or excitatory) of the neuron

Cm  $(F)$ : The membrane capacity  $C_m$ 

**Rm**  $(Ohm)$ : The membrane resistance  $R_m$ 

Vresting  $(V)$ : The resting membrane voltage.

Vinit  $(V)$ : Initial condition for  $V_m$  at time  $t = 0$ .

VmScale  $(V)$ : Defines the difference between Vresting and the Vthresh for the calculation of the iongate tables and the ionbuffer Erev.

Inoise  $(W^2)$ : Variance of the noise to be added each integration time constant.

Iinject  $(A)$ : Constant current to be injected into the CB neuron.

#### Readonly Fields

 $\mathbb{E} \mathfrak{m}(V)$ : The reversal potential of the leakage channel

 $\texttt{Vm}(V)$ : The membrane voltage

OuInoise : noise input current

OuGnoise : noise input conductance

Isyn : synaptic input current

Gsyn : synaptic input conductance

nIncoming : Number of incoming synapses

nOutgoing : Number of outgoing synapses

nBuffers : Number of ion buffers

nChannels : Number of channels

#### <span id="page-29-1"></span><span id="page-29-0"></span>7.13 CaChannel Yamada98

From: Yamada, Koch and Adams: Multiple Channels and Calcium Dynamics, Editors: Koch, Segev, MIT Press 1998) Ca mechanism is included in the channel class not the neuron class.

#### Read/writable Fields

 $\mathfrak{u} (Mol)$ : Constant step increase in the calcium concentration

**Ts**  $(Sec)$ : Time constant for the deactivation of the calcium concentration

 $Ca (Mol)$ : Interior calcium concentration

Gbar  $(S)$ : The maximum conductance of the channel;

Erev  $(V)$ : The reversal potential  $E_{rev}$  of the channel

 $g(S)$ : The coductance  $g(t, V_m)$  of the channel

## <span id="page-30-0"></span>7.14 cACNeuron

Uses AHP [Channel](#page-25-3)

#### Read/writable Fields

STempHeight  $(Volt)$ : Height

Vthresh  $(V)$ : If  $V_m$  exceeds  $V_{thresh}$  a spike is emmited.

**Vreset**  $(V)$ : The voltage to reset  $V_m$  to after a spike.

doReset  $(flag)$ : Flag which determines wheter  $V_m$  should be reseted after a spike

**Trefract**  $(sec)$ : Length of the absolute refractory period.

nummethod  $flag$ ): Numerical method for the solution of the differential equation: Exp. Euler =  $0,$  Crank-Nicolson = 1

type : Type (e.g. inhibitory or excitatory) of the neuron

Cm  $(F)$ : The membrane capacity  $C_m$ 

**Rm**  $(Ohm)$ : The membrane resistance  $R_m$ 

Vresting  $(V)$ : The resting membrane voltage.

Vinit  $(V)$ : Initial condition for  $V_m$  at time  $t = 0$ .

VmScale  $(V)$ : Defines the difference between Vresting and the Vthresh for the calculation of the iongate tables and the ionbuffer Erev.

Inoise  $(W^2)$ : Variance of the noise to be added each integration time constant.

Iinject  $(A)$ : Constant current to be injected into the CB neuron.

#### Readonly Fields

 $\mathbb{E} \mathfrak{m}(V)$ : The reversal potential of the leakage channel

 $\texttt{Vm}(V)$ : The membrane voltage

Isyn : synaptic input current

Gsyn : synaptic input conductance

nIncoming : Number of incoming synapses

nOutgoing : Number of outgoing synapses

nBuffers : Number of ion buffers

nChannels : Number of channels

## <span id="page-30-1"></span>7.15 cACOUNeuron

Uses AHP [Channel](#page-25-3)

#### Read/writable Fields

 $ge (S)$ : exc and inh conductances (noise)

 $\text{gi } (S)$ : exc and inh conductances (noise)

 $\text{ge0}$  (S): exc and inh mean conductances (noise)

 $\text{gio}(S)$ : exc and inh mean conductances (noise)

tau e  $(S)$ : time constants and std for exc and inh conductances (noise)

 $\texttt{tau}_i(S)$ : time constants and std for exc and inh conductances (noise)

sig e  $(S)$ : time constants and std for exc and inh conductances (noise)

 $sig_i (S)$ : time constants and std for exc and inh conductances (noise)

Ee  $(V)$ : Reversal potential for exc and inh currents (noise)

Ei  $(V)$ : Reversal potential for exc and inh currents (noise)

STempHeight  $(Volt)$ : Height

Vthresh  $(V)$ : If  $V_m$  exceeds  $V_{thresh}$  a spike is emmited.

Vreset  $(V)$ : The voltage to reset  $V_m$  to after a spike.

doReset  $(flag)$ : Flag which determines wheter  $V_m$  should be reseted after a spike

Trefract (sec): Length of the absolute refractory period.

nummethod  $(flag)$ : Numerical method for the solution of the differential equation: Exp. Euler =  $0,$  Crank-Nicolson  $= 1$ 

type : Type (e.g. inhibitory or excitatory) of the neuron

Cm  $(F)$ : The membrane capacity  $C_m$ 

**Rm**  $(Ohm)$ : The membrane resistance  $R_m$ 

Vresting  $(V)$ : The resting membrane voltage.

Vinit  $(V)$ : Initial condition for  $V_m$  at time  $t = 0$ .

VmScale  $(V)$ : Defines the difference between Vresting and the Vthresh for the calculation of the iongate tables and the ionbuffer Erev.

Inoise  $(W^2)$ : Variance of the noise to be added each integration time constant.

Iinject  $(A)$ : Constant current to be injected into the CB neuron.

#### Readonly Fields

 $\mathbf{Em}(V)$ : The reversal potential of the leakage channel

 $\texttt{Vm}(V)$ : The membrane voltage

OuInoise : noise input current

OuGnoise : noise input conductance

Isyn : synaptic input current

Gsyn : synaptic input conductance

nIncoming : Number of incoming synapses

nOutgoing : Number of outgoing synapses

nBuffers : Number of ion buffers

nChannels : Number of channels

#### <span id="page-31-0"></span>7.16 CaGate Yamada98

From: Yamada, Koch and Adams: Multiple Channels and Calcium Dynamics, Editors: Koch, Segev, MIT Press 1998). Can only be connected to [CaChannel](#page-29-1) Yamada98 class, where the Ca mechanism is included

#### Read/writable Fields

Ts : Scale of the time constant  $\tau(Ca)$ 

nummethod  $flag)$ : Numerical method for the solution of the differential equation: Exp. Euler =  $0,$  Crank-Nicolson = 1

 $k(1)$ : The exponent of the gate

p : The state variable.

#### Readonly Fields

**P** (1) : The output  $P(t, V) = p(t, V)^k$  of the gate.

## <span id="page-32-0"></span>7.17 CALChannel Destexhe98

#### Uses [CALmGate](#page-0-0) Destexhe98 and CALhGate [Destexhe98](#page-0-0)

Reference: Destexhe A, Contreras D, Steriade M. Mechanisms underlying the synchronizing action of corticothalamic feedback through inhibition of thalamic relay cells. J Neurophysiol. 1998 Feb;79(2):999-1016.

#### Read/writable Fields

**Ts** : Scale of the time constants of the gating variables  $\tau(V)$ Gbar  $(S)$ : The maximum conductance of the channel; Erev  $(V)$ : The reversal potential  $E_{rev}$  of the channel

## Readonly Fields

 $g(S)$ : The coductance  $g(t, V_m)$  of the channel

## <span id="page-32-2"></span><span id="page-32-1"></span>7.18 CbNeuronSt

#### The Model

The membrane voltage  $V_m$  is governed by

$$
C_m \frac{V_m}{dt} = -\frac{V_m - E_m}{R_m} - \sum_{c=1}^{N_c} g_c(t) (V_m - E_{rev}^c) + \sum_{s=1}^{N_s} I_s(t) + \sum_{s=1}^{G_s} g_s(t) (V_m - E_{rev}^{(s)}) + I_{inject}
$$

with the following meanings of symbols

- $C_m$  membrane capacity (Farad)
- $E_m$  reversal potential of the leak current (Volts)
- $R_m$  membrane resistance (Ohm)
- $N_c$  total number of channels (active + synaptic)
- $g_c(t)$  current conductance of channel c (Siemens)
- $E_{rev}^{c}$  reversal potential of channel  $c$  (Volts)
- $N_s$  total number of current supplying synapses
- $I_s(t)$  current supplied by synapse s (Ampere)
- $G_s$  total number of coductance based synapses
- $g_s(t)$  coductance supplied by synapse s (Siemens)
- $E_{rev}^{(s)}$  reversal potential of synapse s (Volts)
- $I_{inject}$  injected current (Ampere)

At time  $t = 0$   $V_m$  ist set to  $V_{init}$ .

The value of  $E_m$  is calculated to compensate for ionic currents such that  $V_m$  actually has a resting value of  $V_{resting}$ .

#### Spiking and reseting the membrane voltage

If the membrane voltage  $V_m$  exceeds the threshold  $V_{tresh}$  the CbNeuronSt sends a spike to all its outgoing synapses and the membrane voltage follows a predefined spike templage during the absolute refractory period of length  $T_{refract}$  if doReset = 1.

If the flag doReset=0 the spike template is not applied and the above equation is also applied during the absolute refractory period but the event of threshold crossing is transmitted as a spike to outgoing synapses. This is usfull if one includes channels which produce a real action potential (see HH K [Channel](#page-46-3) and HH Na [Channel\)](#page-46-4) but one still just wants to communicate the spikes as events in time.

#### Implementation

The exponential Euler method is used for numerical integration.

#### Read/writable Fields

STempHeight  $(Volt)$ : Height Vthresh  $(V)$ : If  $V_m$  exceeds  $V_{thresh}$  a spike is emmited. **Vreset**  $(V)$ : The voltage to reset  $V_m$  to after a spike. doReset  $(flag)$ : Flag which determines wheter  $V_m$  should be reseted after a spike Trefract (sec): Length of the absolute refractory period. nummethod  $(flag)$ : Numerical method for the solution of the differential equation: Exp. Euler =  $0,$  Crank-Nicolson = 1 type : Type (e.g. inhibitory or excitatory) of the neuron Cm  $(F)$ : The membrane capacity  $C_m$ **Rm**  $(Ohm)$ : The membrane resistance  $R_m$ 

Vresting  $(V)$ : The resting membrane voltage.

Vinit  $(V)$ : Initial condition for  $V_m$  at time  $t = 0$ .

VmScale  $(V)$ : Defines the difference between Vresting and the Vthresh for the calculation of the iongate tables and the ionbuffer Erev.

Inoise  $(W^2)$ : Variance of the noise to be added each integration time constant.

Iinject  $(A)$ : Constant current to be injected into the CB neuron.

#### Readonly Fields

 $\mathbf{Em}(V)$ : The reversal potential of the leakage channel

 $\texttt{Vm}(V)$ : The membrane voltage

Isyn : synaptic input current

Gsyn : synaptic input conductance

nIncoming : Number of incoming synapses

nOutgoing : Number of outgoing synapses

nBuffers : Number of ion buffers

nChannels : Number of channels

#### <span id="page-34-1"></span><span id="page-34-0"></span>7.19 CbNeuron

## The Model

The membrane voltage  $V_m$  is governed by

$$
C_m \frac{V_m}{dt} = -\frac{V_m - E_m}{R_m} - \sum_{c=1}^{N_c} g_c(t) (V_m - E_{rev}^c) + \sum_{s=1}^{N_s} I_s(t) + \sum_{s=1}^{G_s} g_s(t) (V_m - E_{rev}^{(s)}) + I_{inject}
$$

with the following meanings of symbols

- $C_m$  membrane capacity (Farad)
- $E_m$  reversal potential of the leak current (Volts)
- $R_m$  membrane resistance (Ohm)
- $N_c$  total number of channels (active + synaptic)
- $g_c(t)$  current conductance of channel c (Siemens)
- $E_{rev}^{c}$  reversal potential of channel  $c$  (Volts)
- $N_s$  total number of current supplying synapses
- $I_s(t)$  current supplied by synapse s (Ampere)
- $G_s$  total number of coductance based synapses
- $g_s(t)$  coductance supplied by synapse s (Siemens)
- $E_{rev}^{(s)}$  reversal potential of synapse s (Volts)

•  $I_{inject}$  injected current (Ampere)

At time  $t = 0$   $V_m$  ist set to  $V_{init}$ .

The value of  $E_m$  is calculated to compensate for ionic currents such that  $V_m$  actually has a resting value of  $V_{\text{resting}}$ .

## Spiking and reseting the membrane voltage

If the membrane voltage  $V_m$  exceeds the threshold  $V_{tresh}$  the CbNeuron sends a spike to all its outgoing synapses.

The membrane voltage is reseted and clamped during the absolute refractory period of length  $T_{refract}$  to  $V_{reset}$  if the flag doReset=1. This is similar to a LIF neuron (see [LifNeuron\)](#page-51-1).

If the flag doReset=0 the membrane voltage is not reseted and the above equation is also applied during the absolute refractory period but the event of threshold crossing is transmitted as a spike to outgoing synapses. This is usfull if one includes channels which produce a real action potential (see HH\_K\_[Channel](#page-46-3) and HH\_Na\_[Channel\)](#page-46-4) but one still just wants to communicate the spikes as events in time.

#### Implementation

The exponential Euler method is used for numerical integration.

### Read/writable Fields

Vthresh  $(V)$ : If  $V_m$  exceeds  $V_{thresh}$  a spike is emmited.

**Vreset**  $(V)$ : The voltage to reset  $V_m$  to after a spike.

doReset  $(flag)$ : Flag which determines wheter  $V_m$  should be reseted after a spike

**Trefract**  $(sec)$ : Length of the absolute refractory period.

- nummethod  $flag)$ : Numerical method for the solution of the differential equation: Exp. Euler =  $0,$  Crank-Nicolson  $= 1$
- type : Type (e.g. inhibitory or excitatory) of the neuron

Cm  $(F)$ : The membrane capacity  $C_m$ 

**Rm**  $(Ohm)$ : The membrane resistance  $R_m$ 

Vresting  $(V)$ : The resting membrane voltage.

- Vinit  $(V)$ : Initial condition for  $V_m$  at time  $t = 0$ .
- VmScale  $(V)$ : Defines the difference between Vresting and the Vthresh for the calculation of the iongate tables and the ionbuffer Erev.
- Inoise  $(W^2)$ : Variance of the noise to be added each integration time constant.
- Iinject  $(A)$ : Constant current to be injected into the CB neuron.

 $\mathbf{Em}(V)$ : The reversal potential of the leakage channel  $\texttt{Vm}(V)$ : The membrane voltage Isyn : synaptic input current Gsyn : synaptic input conductance nIncoming : Number of incoming synapses nOutgoing : Number of outgoing synapses nBuffers : Number of ion buffers nChannels : Number of channels

## <span id="page-36-0"></span>7.20 CbStOuNeuron

## The Model

The membrane voltage  $V_m$  is governed by

$$
C_m \frac{V_m}{dt} = -\frac{V_m - E_m}{R_m} - \sum_{c=1}^{N_c} g_c(t) (V_m - E_{rev}^c) + \sum_{s=1}^{N_s} I_s(t) + \sum_{s=1}^{G_s} g_s(t) (V_m - E_{rev}^{(s)}) + g_{noise}^{exz}(t) (V_m - E_{noise}^{exc}) + g_{noise}^{inh}(t) (V_m - E_{rev}^{ex})
$$

with the following meanings of symbols

- $C_m$  membrane capacity (Farad)
- $E_m$  reversal potential of the leak current (Volts)
- $R_m$  membrane resistance (Ohm)
- $N_c$  total number of channels (active + synaptic)
- $g_c(t)$  current conductance of channel c (Siemens)
- $E_{rev}^{c}$  reversal potential of channel  $c$  (Volts)
- $N_s$  total number of current supplying synapses
- $I_s(t)$  current supplied by synapse s (Ampere)
- $G_s$  total number of coductance based synapses
- $g_s(t)$  coductance supplied by synapse s (Siemens)
- $E_{rev}^{(s)}$  reversal potential of synapse s (Volts)
- $g_{noise}^{exz}(t)$  excitatory coductance given Ornstein Uhlenbeck process noise
- $E_{noise}^{exc}$  reversal potential for excitatory Ornstein Uhlenbeck process noise
- $g_{noise}^{inh}(t)$  inhibitory coductance given Ornstein Uhlenbeck process noise
- $E_{noise}^{inh}$  reversal potential for inhibitory Ornstein Uhlenbeck process noise

•  $I_{inject}$  injected current (Ampere)

At time  $t = 0$   $V_m$  ist set to  $V_{init}$ .

The value of  $E_m$  is calculated to compensate for ionic currents such that  $V_m$  actually has a resting value of  $V_{\text{resting}}$ .

#### Spiking and reseting the membrane voltage

If the membrane voltage  $V_m$  exceeds the threshold  $V_{tresh}$  the [CbNeuronSt](#page-32-2) sends a spike to all its outgoing synapses and the membrane voltage follows a predefined spike templage during the absolute refractory period of length  $T_{refract}$  if doReset = 1.

If the flag doReset=0 the spike template is not applied and the above equation is also applied during the absolute refractory period but the event of threshold crossing is transmitted as a spike to outgoing synapses. This is usfull if one includes channels which produce a real action potential (see HH K [Channel](#page-46-3) and HH Na [Channel\)](#page-46-4) but one still just wants to communicate the spikes as events in time.

#### Implementation

The exponential Euler method is used for numerical integration.

#### Read/writable Fields

 $ge (S)$ : exc and inh conductances (noise)  $\text{g}$ i  $(S)$ : exc and inh conductances (noise)  $\text{ge0}$  (S) : exc and inh mean conductances (noise)  $\text{gio}(S)$ : exc and inh mean conductances (noise)  $\texttt{tau_e}(S)$ : time constants and std for exc and inh conductances (noise) tau i  $(S)$ : time constants and std for exc and inh conductances (noise) sig.  $\epsilon$  (S): time constants and std for exc and inh conductances (noise)  $\texttt{sig}_\text{\_}i$  (S): time constants and std for exc and inh conductances (noise) Ee  $(V)$ : Reversal potential for exc and inh currents (noise) Ei  $(V)$ : Reversal potential for exc and inh currents (noise) STempHeight  $(Volt)$ : Height Vthresh  $(V)$ : If  $V_m$  exceeds  $V_{thresh}$  a spike is emmited. Vreset  $(V)$ : The voltage to reset  $V_m$  to after a spike. doReset  $(flag)$ : Flag which determines wheter  $V_m$  should be reseted after a spike **Trefract**  $(sec)$ : Length of the absolute refractory period. nummethod  $flag)$ : Numerical method for the solution of the differential equation: Exp. Euler =  $0,$  Crank-Nicolson = 1 type : Type (e.g. inhibitory or excitatory) of the neuron Cm  $(F)$ : The membrane capacity  $C_m$ **Rm**  $(Ohm)$ : The membrane resistance  $R_m$ Vresting  $(V)$ : The resting membrane voltage. Vinit  $(V)$ : Initial condition for  $V_m$  at time  $t = 0$ .

VmScale  $(V)$ : Defines the difference between Vresting and the Vthresh for the calculation of the iongate tables and the ionbuffer Erev.

Inoise  $(W^2)$ : Variance of the noise to be added each integration time constant.

Iinject  $(A)$ : Constant current to be injected into the CB neuron.

#### Readonly Fields

 $\mathbf{Em}(V)$ : The reversal potential of the leakage channel

 $\texttt{Vm}(V)$ : The membrane voltage

OuInoise : noise input current

OuGnoise : noise input conductance

Isyn : synaptic input current

Gsyn : synaptic input conductance

nIncoming : Number of incoming synapses

nOutgoing : Number of outgoing synapses

nBuffers : Number of ion buffers

nChannels : Number of channels

## <span id="page-38-0"></span>7.21 CountSpikeFilter

## Read/writable Fields

time window : Length of time window.

#### Readonly Fields

nChannels : Number of Input channels to filter. m dt : Time step length. nValuesPerChannel : Number of values stored for each channel in lastValues.

## <span id="page-38-1"></span>7.22 DiscretizationPreprocessor

#### Readonly Fields

nInputRows : Number of rows for input vectors. nOutputRows : Number of rows for output vectors.

## <span id="page-38-2"></span>7.23 dNACNeuron

Uses AChannel [Hoffman97](#page-24-2)

#### Read/writable Fields

STempHeight  $(Volt)$ : Height

Vthresh  $(V)$ : If  $V_m$  exceeds  $V_{thresh}$  a spike is emmited.

Vreset  $(V)$ : The voltage to reset  $V_m$  to after a spike.

doReset  $(flag)$ : Flag which determines wheter  $V_m$  should be reseted after a spike

**Trefract**  $(sec)$ : Length of the absolute refractory period.

nummethod  $(flag)$ : Numerical method for the solution of the differential equation: Exp. Euler =  $0,$  Crank-Nicolson  $= 1$ 

type : Type (e.g. inhibitory or excitatory) of the neuron

Cm  $(F)$ : The membrane capacity  $C_m$ 

**Rm**  $(Ohm)$ : The membrane resistance  $R_m$ 

Vresting  $(V)$ : The resting membrane voltage.

Vinit  $(V)$ : Initial condition for  $V_m$  at time  $t = 0$ .

VmScale  $(V)$ : Defines the difference between Vresting and the Vthresh for the calculation of the iongate tables and the ionbuffer Erev.

Inoise  $(W^2)$ : Variance of the noise to be added each integration time constant.

Iinject  $(A)$ : Constant current to be injected into the CB neuron.

## Readonly Fields

Em  $(V)$ : The reversal potential of the leakage channel

 $\texttt{Vm}(V)$ : The membrane voltage

Isyn : synaptic input current

Gsyn : synaptic input conductance

nIncoming : Number of incoming synapses

nOutgoing : Number of outgoing synapses

nBuffers : Number of ion buffers

nChannels : Number of channels

## <span id="page-39-0"></span>7.24 dNACOUNeuron

Uses AChannel [Hoffman97](#page-24-2)

#### Read/writable Fields

 $ge (S)$ : exc and inh conductances (noise)

 $\text{gi } (S)$ : exc and inh conductances (noise)

 $\text{ge0}$  (S): exc and inh mean conductances (noise)

 $\text{gi0 }(S)$ : exc and inh mean conductances (noise)

tau e  $(S)$ : time constants and std for exc and inh conductances (noise)

tau i  $(S)$ : time constants and std for exc and inh conductances (noise)

sig e  $(S)$ : time constants and std for exc and inh conductances (noise)

 $sig_i (S)$ : time constants and std for exc and inh conductances (noise)

Ee  $(V)$ : Reversal potential for exc and inh currents (noise)

Ei  $(V)$ : Reversal potential for exc and inh currents (noise)

STempHeight  $(Volt)$ : Height

Vthresh  $(V)$ : If  $V_m$  exceeds  $V_{thresh}$  a spike is emmited.

**Vreset**  $(V)$ : The voltage to reset  $V_m$  to after a spike.

doReset  $(flag)$ : Flag which determines wheter  $V_m$  should be reseted after a spike

**Trefract**  $(sec)$ : Length of the absolute refractory period.

nummethod  $flag$ ): Numerical method for the solution of the differential equation: Exp. Euler =  $0.$  Crank-Nicolson  $= 1$ 

type : Type (e.g. inhibitory or excitatory) of the neuron

Cm  $(F)$ : The membrane capacity  $C_m$ 

**Rm**  $(Ohm)$ : The membrane resistance  $R_m$ 

Vresting  $(V)$ : The resting membrane voltage.

Vinit  $(V)$ : Initial condition for  $V_m$  at time  $t = 0$ .

VmScale  $(V)$ : Defines the difference between Vresting and the Vthresh for the calculation of the iongate tables and the ionbuffer Erev.

Inoise  $(W^2)$ : Variance of the noise to be added each integration time constant.

Iinject  $(A)$ : Constant current to be injected into the CB neuron.

#### Readonly Fields

 $Em(V)$ : The reversal potential of the leakage channel

 $\texttt{Vm}(V)$ : The membrane voltage

OuInoise : noise input current

OuGnoise : noise input conductance

Isyn : synaptic input current

Gsyn : synaptic input conductance

nIncoming : Number of incoming synapses

nOutgoing : Number of outgoing synapses

nBuffers : Number of ion buffers

nChannels : Number of channels

## <span id="page-40-0"></span>7.25 DynamicSpikingCbSynapse

The conductance  $g(t)$  of the synapse is increased by  $W \cdot r \cdot u$  when a presynaptic spike hits the synapse and decays exponentially (time constant  $\tau$ ) otherwise. u and r model the current state of facilitation and depression.

#### Read/writable Fields

E : Equilibrium potential given by the Nernst equation.

U : The use parameter of the dynamic synapse

 $D$  (sec): The time constant of the depression of the dynamic synapse

 $F$  (sec): The time constant of the facilitation of the dynamic synapse

 $u0$ : Value of the time varying facilitation state variable u for the first spike

 $r0$ : Value of the time varying depression state variable r for the first spike tau (sec): The synaptic time constant  $\tau$ 

W: The weight (scaling factor, strenght, maximal amplitude) of the synapse delay  $(sec)$ : The synaptic transmission delay

 $u:$  The time varying state variable  $u$  for facilitation

r : The time varying state variable u for depression

psr : The psr (postsynaptic response) is the result of whatever computation is going on in a synapse. steps2cutoff :

## <span id="page-41-2"></span><span id="page-41-0"></span>7.26 DynamicSpikingSynapse

The time varying state  $x(t)$  of the synapse is increased by  $W \cdot r \cdot u$  when a presynaptic spike hits the synapse and decays exponentially (time constant  $\tau$ ) otherwise. u and r model the current state of facilitation and depression.

#### Read/writable Fields

U : The use parameter of the dynamic synapse  $D$  (sec): The time constant of the depression of the dynamic synapse  $F$  (sec): The time constant of the facilitation of the dynamic synapse  $u0$ : Value of the time varying facilitation state variable u for the first spike  $r0$ : Value of the time varying depression state variable r for the first spike tau (sec) : The synaptic time constant  $\tau$ W : The weight (scaling factor, strenght, maximal amplitude) of the synapse delay (sec) : The synaptic transmission delay

#### Readonly Fields

 $u:$  The time varying state variable  $u$  for facilitation

r : The time varying state variable u for depression

psr : The psr (postsynaptic response) is the result of whatever computation is going on in a synapse. steps2cutoff :

## <span id="page-41-1"></span>7.27 DynamicStdpSynapse

See [DynamicSpikingSynapse](#page-41-2) and [StdpSynapse](#page-0-0) for details

### Read/writable Fields

U : The use parameter of the dynamic synapse

 $D$  (sec): The time constant of the depression of the dynamic synapse

 $F$  (sec): The time constant of the facilitation of the dynamic synapse

u0 : Value of the time varying facilitation state variable  $u$  for the first spike

 $r0$ : Value of the time varying depression state variable r for the first spike

back delay  $(sec)$ : Delay of dendritic backpropagating spike (the synapse sees the postsynaptic spike delayed by back delay

tauspost : Used for extended rule by Froemke and Dan. See Froemke and Dan (2002). Spike-

timing-dependent synaptic modification induced by natural spike trains. Nature 416 (3/2002). tauspre : Used for extended rule by Froemke and Dan.

taupos : Timeconstant of exponential decay of positive learning window for STDP.

tauneg : Timeconstant of exponential decay of negative learning window for STDP. dw :

STDPgap : No learning is performed if  $|Delta| = |t_{post} - t_{pre}| < STDPgap$ .

activeSTDP : Set to 1 to activate STDP-learning. No learning is performed if set to 0.

useFroemkeDanSTDP : activate extended rule by Froemke and Dan (default=1)

Wex : The maximal/minimal weight of the synapse

Aneg : Defines the peak of the negative exponential learning window.

Apos : Defines the peak of the positive exponential learning window.

- mupos : Extended multiplicative positive update:  $dw = (Wex - W)^{mupos} * Apos *$ exp(−Delta/taupos). Set to 0 for basic update. See Guetig, Aharonov, Rotter and Sompolinsky (2003). Learning input correlations through non-linear asymmetric Hebbian plasticity. Journal of Neuroscience 23. pp.3697-3714.
- muneg : Extended multiplicative negative update:  $dw = W^{mups} * A_{neq} * exp(Delta/tauneq)$ . Set to 0 for basic update.

tau (sec) : The synaptic time constant  $\tau$ 

W: The weight (scaling factor, strenght, maximal amplitude) of the synapse

delay  $(sec)$ : The synaptic transmission delay

#### Readonly Fields

 $u:$  The time varying state variable  $u$  for facilitation

r : The time varying state variable u for depression

psr : The psr (postsynaptic response) is the result of whatever computation is going on in a synapse. steps2cutoff :

## <span id="page-42-0"></span>7.28 ExpSpikeFilter

#### Read/writable Fields

m tau1 : Time constant.

#### Readonly Fields

nChannels : Number of Input channels to filter. m dt : Time step length. nValuesPerChannel : Number of values stored for each channel in lastValues.

## <span id="page-43-0"></span>7.29 ExtInputNeuron

#### Read/writable Fields

Vresting  $(V)$ : The resting membrane voltage. Inoise  $(A^2)$  : The noise of analog neurons type : Type (e.g. inhibitory or excitatory) of the neuron myIndex : ID of external input (is equal index of array) beReal : Flag if external input is used or normal input

#### Readonly Fields

 $\texttt{Vm}(V)$ : The current output (potential) of this neuron VmOut : The vlaue wich will actualle be propagated to the outgoing synapses. nIncoming : Number of incoming synapses nOutgoing : Number of outgoing synapses

## <span id="page-43-1"></span>7.30 ExtOutLifNeuron

#### Read/writable Fields

myIndex : ID of external input (is equal index of array) beReal : Flag if external input is used or normal input Cm  $(F)$ : The membrane capacity  $C_m$ **Rm**  $(Ohm)$ : The membrane resistance  $R_m$ Vthresh  $(V)$ : If  $V_m$  exceeds  $V_{thresh}$  a spike is emmited. Vresting  $(V)$ : The resting membrane voltage. **Vreset**  $(V)$ : The voltage to reset  $V_m$  to after a spike. Vinit  $(V)$ : The initial condition for  $V_m$  at time  $t = 0$ . **Trefract**  $(sec)$ : The length of the absolute refractory period. Inoise  $(A)$ : The standard deviation of the noise to be added each integration time constant. **Iinject**  $(A)$ : A constant current to be injected into the LIF neuron. type : Type (e.g. inhibitory or excitatory) of the neuron

#### Readonly Fields

Isyn : synaptic input current nIncoming : Number of incoming synapses nOutgoing : Number of outgoing synapses Vm  $(V)$ : The membrane voltage  $V_m$ 

## <span id="page-44-0"></span>7.31 ExtOutLinearNeuron

#### Read/writable Fields

Iinject  $(W)$ : external current injected into neuron Vinit  $(V)$ : initial 'membrane voltage' Vresting  $(V)$ : The resting membrane voltage. Inoise  $(A^2)$ : The noise of analog neurons type : Type (e.g. inhibitory or excitatory) of the neuron myIndex : ID of external input (is equal index of array) beReal : Flag if external input is used or normal input

## Readonly Fields

 $\texttt{Vm}(V)$ : The current output (potential) of this neuron VmOut : The vlaue wich will actualle be propagated to the outgoing synapses. nIncoming : Number of incoming synapses nOutgoing : Number of outgoing synapses

### <span id="page-44-1"></span>7.32 ExtOutSigmoidalNeuron

### Read/writable Fields

thresh  $(W)$ : Itot = logsig(beta\*(Itot-thresh)) beta  $(1)$ : Itot = logsig(beta\*(Itot-thresh)) tau<sub>m</sub>: time constant **A** max  $(1)$ : the output of a sig neuron is scaled to  $(0, W_{\text{max}})$ **I**\_inject  $(W)$  : external current injected into neuron  $Vm\_init$  (V) : initial 'membrane voltage' Vresting  $(V)$ : The resting membrane voltage. Inoise  $(A^2)$ : The noise of analog neurons type : Type (e.g. inhibitory or excitatory) of the neuron myIndex : ID of external input (is equal index of array) beReal : Flag if external input is used or normal input

## Readonly Fields

 $\texttt{Vm}(V)$ : The current output (potential) of this neuron VmOut : The vlaue wich will actualle be propagated to the outgoing synapses. nIncoming : Number of incoming synapses nOutgoing : Number of outgoing synapses

#### <span id="page-44-2"></span>7.33 GaussianAnalogFilter

## Read/writable Fields

m std dev : Standard deviation of the filter mask. nKernelLength : The length of the kernel.

nChannels : Number of Input channels to filter.

## <span id="page-45-0"></span>7.34 GVD cT Gate

#### Read/writable Fields

Vh  $(Volt)$ : Inflection point of the sigmoidal function  $p(V)$ 

Vc  $(Volt)$ : Slope of the sigmoidal function  $p(V)$ 

Ts : Voltage independent time constant  $\tau$ 

nummethod  $(flag)$ : Numerical method for the solution of the differential equation: Exp. Euler =  $0,$  Crank-Nicolson = 1

 $k(1)$ : The exponent of the gate

p : The state variable.

#### Readonly Fields

**P** (1) : The output  $P(t, V) = p(t, V)^k$  of the gate.

## <span id="page-45-1"></span>7.35 GVD Gate

#### Read/writable Fields

Vh  $(Volt)$ : Inflection point of the sigmoidal function  $p(V)$ Vc  $(Volt)$ : Determines the slope of the sigmoidal function  $p(V)$ Ts : Scale of the time constant  $\tau(V)$ Te : Additional exponential factor of the time constant  $\tau(V)$ nummethod  $flag)$ : Numerical method for the solution of the differential equation: Exp. Euler =  $0,$  Crank-Nicolson  $= 1$  $k(1)$ : The exponent of the gate p : The state variable.

#### Readonly Fields

**P** (1) : The output  $P(t, V) = p(t, V)^k$  of the gate.

## <span id="page-45-2"></span>7.36 HChannel Stuart98

#### Uses HnGate [Stuart98](#page-0-0)

Reference: Stuart G, Spruston N. Determinants of voltage attenuation in neocortical pyramidal neuron dendrites. J Neurosci. 1998 May 15;18(10):3501-10.

#### Read/writable Fields

**Ts** : Scale of the time constants of the gating variables  $\tau(V)$ Gbar  $(S)$ : The maximum conductance of the channel; Erev  $(V)$ : The reversal potential  $E_{rev}$  of the channel

#### Readonly Fields

 $g(S)$ : The coductance  $g(t, V_m)$  of the channel

## <span id="page-46-3"></span><span id="page-46-0"></span>7.37 HH K Channel

Uses the gate HH<sub>n</sub>-[Gate](#page-0-0)

### Read/writable Fields

Gbar  $(S)$ : The maximum conductance of the channel; Erev  $(V)$ : The reversal potential  $E_{rev}$  of the channel

#### Readonly Fields

 $g(S)$ : The coductance  $g(t, V_m)$  of the channel

## <span id="page-46-4"></span><span id="page-46-1"></span>7.38 HH Na Channel

Uses the gates HH\_h\_[Gate](#page-0-0) and HH\_m\_Gate

#### Read/writable Fields

Gbar  $(S)$ : The maximum conductance of the channel; Erev  $(V)$ : The reversal potential  $E_{rev}$  of the channel

#### Readonly Fields

 $g(S)$ : The coductance  $g(t, V_m)$  of the channel

#### <span id="page-46-2"></span>7.39 HHNeuron

The model is based on a [CbNeuron](#page-34-1) and includes the HH K [Channel](#page-46-4) and HH Na Channel for action potetial generation.

#### Read/writable Fields

Vthresh  $(V)$ : If  $V_m$  exceeds  $V_{thresh}$  a spike is emmited.

**Vreset**  $(V)$ : The voltage to reset  $V_m$  to after a spike.

doReset  $(flag)$ : Flag which determines wheter  $V_m$  should be reseted after a spike

Trefract (sec): Length of the absolute refractory period.

nummethod  $flag$ ): Numerical method for the solution of the differential equation: Exp. Euler =  $0,$  Crank-Nicolson  $= 1$ 

type : Type (e.g. inhibitory or excitatory) of the neuron

Cm  $(F)$ : The membrane capacity  $C_m$ 

**Rm**  $(Ohm)$ : The membrane resistance  $R_m$ 

Vresting  $(V)$ : The resting membrane voltage.

Vinit  $(V)$ : Initial condition for  $V_m$  at time  $t = 0$ .

VmScale  $(V)$ : Defines the difference between Vresting and the Vthresh for the calculation of the iongate tables and the ionbuffer Erev.

Inoise  $(W^2)$ : Variance of the noise to be added each integration time constant.

**Iinject**  $(A)$ : Constant current to be injected into the CB neuron.

#### Readonly Fields

 $\mathbb{E} \mathfrak{m}(V)$ : The reversal potential of the leakage channel

 $\texttt{Vm}(V)$ : The membrane voltage

Isyn : synaptic input current

Gsyn : synaptic input conductance

nIncoming : Number of incoming synapses

nOutgoing : Number of outgoing synapses

nBuffers : Number of ion buffers

nChannels : Number of channels

## <span id="page-47-0"></span>7.40 HVACAChannel Brown93

Uses [HVACAuGate](#page-0-0)\_Brown93 and [HVACAvGate](#page-0-0)\_Brown93

Reference: Brown AM, Schwindt PC, Crill WE. Voltage dependence and activation kinetics of pharmacologically defined components of the high-threshold calcium current in rat neocortical neurons. J Neurophysiol. 1993 Oct;70(4):1530-43.

See also: Seamans JK, Durstewitz D, Christie BR, Stevens CF, Sejnowski TJ. Dopamine D1/D5 receptor modulation of excitatory synaptic inputs to layer V prefrontal cortex neurons. Proc Natl Acad Sci U S A. 2001 Jan 2;98(1):301-6.

#### Read/writable Fields

Ts : Scale of the time constants of the gating variables  $\tau(V)$ Gbar  $(S)$ : The maximum conductance of the channel; Erev  $(V)$ : The reversal potential  $E_{rev}$  of the channel

 $g(S)$ : The coductance  $g(t, V_m)$  of the channel

#### <span id="page-48-0"></span>7.41 IfbNeuron

see Izhikevich E. "Which modell to use for cortical spiking neurons?"

#### Model

A leaky-integrate-and-fire-or burst neuron model is implemented where the membrane potential  $V_m$  of a neuron is given by

$$
\tau_m \frac{dV_m}{dt} = -(V_m - V_{resting}) + R_m \cdot (I_{syn}(t) + I_{inject} + I_{noise})
$$

where  $\tau_m = C_m \cdot R_m$  is the membrane time constant,  $R_m$  is the membrane resistance,  $I_{syn}(t)$ is the current supplied by the synapses,  $I_{inject}$  is a non-specific background current and  $I_{noise}$ is a Gaussion random variable with zero mean and a given variance noise.

At time  $t = 0$   $V_m$  ist set to  $V_{init}$ . If  $V_m$  exceeds the threshold voltage  $V_{thresh}$  it is reset to  $V_{reset}$  and hold there for the length  $T_{refract}$  of the absolute refractory period.

#### Implementation

The exponential Euler method is used for numerical integration.

#### Read/writable Fields

Cm  $(F)$ : The membrane capacity  $C_m$ **Rm**  $(Ohm)$ : The membrane resistance  $R_m$ Vthresh  $(V)$ : If  $V_m$  exceeds  $V_{thresh}$  a spike is emmited. Vresting  $(V)$ : The resting membrane voltage. **Vreset**  $(V)$ : The voltage to reset  $V_m$  to after a spike. Vinit  $(V)$ : The initial condition for  $V_m$  at time  $t = 0$ . **Trefract**  $(sec)$ : The length of the absolute refractory period. Inoise  $(A)$ : The standard deviation of the noise to be added each integration time constant. **Iinject**  $(A)$ : A constant current to be injected into the LIF neuron. h : internal parameter h - deinactivation of Ca-channels tau p: tau p time constant for recovery from inactivation tau<sub>m</sub>: tau<sub>m</sub> time constant for inactivation Vh : Vh constant for onset of Ca-channel activation.  $gh: gh$  constant for relative impact of Ca-current to leak current  $(0.5-2)$ type : Type (e.g. inhibitory or excitatory) of the neuron

Vm  $(V)$ : The membrane voltage  $V_m$ Isyn : synaptic input current nIncoming : Number of incoming synapses nOutgoing : Number of outgoing synapses

## <span id="page-49-0"></span>7.42 Izhi Neuron

see Izhikevich E. "Simple model of Spiking Neurons"

### Model

A canonical neuron model is implemented where the membrane potential  $V_m$  of a neuron is given by

,  $R_m$  is the membrane resistance,  $I_{sun}(t)$  is the current supplied by the synapses,  $I_{inject}$  is a non-specific background current and  $I_{noise}$  is a Gaussion random variable with zero mean and a given variance noise.

At time  $t = 0$   $V_m$  ist set to  $V_{init}$ . If  $V_m$  exceeds the threshold voltage  $V_{thresh}$  it is reset to  $V_{reset}$  and hold there for the length  $T_{refract}$  of the absolute refractory period.

#### Implementation

The simple Euler method is used for numerical integration.

## Read/writable Fields

Cm  $(F)$ : The membrane capacity  $C_m$ **Rm**  $(Ohm)$ : The membrane resistance  $R_m$ Vthresh  $(V)$ : If  $V_m$  exceeds  $V_{thresh}$  a spike is emmited. Vresting  $(V)$ : The resting membrane voltage. Vreset  $(V)$ : The voltage to reset  $V_m$  to after a spike. Vinit  $(V)$ : The initial condition for  $V_m$  at time  $t = 0$ . **Trefract** (sec): The length of the absolute refractory period. Inoise  $(A)$ : The standard deviation of the noise to be added each integration time constant. Iinject  $(A)$ : A constant current to be injected into the LIF neuron. a : A constant  $(0.02, 01)$  describing the coupling of variable u to Vm;. b : A constant controlling sensitivity og u. c : A constant controlling reset of Vm (1000\*Vreset). d : A constant controlling reset of u. type : Type (e.g. inhibitory or excitatory) of the neuron

Vm  $(V)$ : The membrane voltage  $V_m$ Vb : The membrane voltage in millivolt. Vint : The membrane voltage in millivolt. u : internal variable ub : The internal variable u adapted to millivolt and millisecond. Isyn : synaptic input current nIncoming : Number of incoming synapses nOutgoing : Number of outgoing synapses

## <span id="page-50-0"></span>7.43 KCAChannel Mainen96

Uses [KCAnGate](#page-0-0) Mainen96

Reference: Mainen ZF, Sejnowski TJ. Influence of dendritic structure on firing pattern in model neocortical neurons. Nature. 1996 Jul 25;382(6589):363-6.

## Read/writable Fields

**Ts** : Scale of the time constants of the gating variables  $\tau(V)$ Gbar  $(S)$ : The maximum conductance of the channel; Erev  $(V)$ : The reversal potential  $E_{rev}$  of the channel

#### Readonly Fields

 $g(S)$ : The coductance  $g(t, V_m)$  of the channel

## <span id="page-50-1"></span>7.44 KChannel Korngreen02

Uses KnGate [Korngreen02](#page-0-0) and KlGate [Korngreen02](#page-0-0)

Reference: Korngreen A, Sakmann B.Voltage-gated K+ channels in layer 5 neocortical pyramidal neurones from young rats: subtypes and gradients. J Physiol. 2000 Jun 15;525 Pt 3:621-39.

#### Read/writable Fields

Ts : Scale of the time constants of the gating variables  $\tau(V)$ Gbar  $(S)$ : The maximum conductance of the channel; Erev  $(V)$ : The reversal potential  $E_{rev}$  of the channel

## Readonly Fields

 $g(S)$ : The coductance  $g(t, V_m)$  of the channel

#### <span id="page-51-0"></span>7.45 LifBurstNeuron

that produces bursts dependent on two additional variables analog to the implementation of dynamical synapses: see Kaske&Bertschinger "Traveling wave patterns..."

#### Model

A nonstandard leaky-integrate-and-fire neuron model is implemented where the membrane potential  $V_m$  of a neuron is given by

$$
\tau_m \frac{dV_m}{dt} = -(V_m - V_{resting}) + R_m \cdot (I_{syn}(t) + I_{inject} + I_{noise})
$$

where  $\tau_m = C_m \cdot R_m$  is the membrane time constant,  $R_m$  is the membrane resistance,  $I_{syn}(t)$ is the current supplied by the synapses,  $I_{inject}$  is a non-specific background current and  $I_{noise}$ is a Gaussion random variable with zero mean and a given variance noise. Vreset is modulated by u and r to produce spiking dependent on the previous spike pattern At time  $t = 0$   $V_m$  ist set to  $V_{init}$ . If  $V_m$  exceeds the threshold voltage  $V_{thresh}$  it is reset to  $V_{reset}$  and hold there for the length  $T_{refract}$  of the absolute refractory period.

#### Implementation

The exponential Euler method is used for numerical integration.

#### Read/writable Fields

Cm  $(F)$ : The membrane capacity  $C_m$ **Rm** ( $Ohm$ ) : The membrane resistance  $R_m$ Vthresh  $(V)$ : If  $V_m$  exceeds  $V_{thresh}$  a spike is emmited. Vresting  $(V)$ : The resting membrane voltage. **Vreset**  $(V)$ : The default voltage to reset  $V_m$  to after a spike. VBthresh  $(V)$ : spike pattern dependent treshold  $V_m$  to after a spike. Vinit  $(V)$ : The initial condition for  $V_m$  at time  $t = 0$ . Trefract (sec): The length of the absolute refractory period. Inoise  $(A)$ : The standard deviation of the noise to be added each integration time constant. Iinject  $(A)$ : A constant current to be injected into the LIF neuron. uB : internal parameter uB - recovery from spike facilitation with time constant FB rB : internal parameter rB - recovery from spike depression with time constant DB FB : FB time constant for recovery from facilitation of spike generation. DB : DB time constant for recovery from depression of spike generation. UB : UB constant for onset of facilitation of spike generation. type : Type (e.g. inhibitory or excitatory) of the neuron

#### Readonly Fields

<span id="page-51-1"></span>Vm  $(V)$ : The membrane voltage  $V_m$ Isyn : synaptic input current nIncoming : Number of incoming synapses nOutgoing : Number of outgoing synapses

#### <span id="page-52-0"></span>7.46 LifNeuron

#### Model

A standard leaky-integrate-and-fire neuron model is implemented where the membrane potential  $V_m$  of a neuron is given by

$$
\tau_m \frac{dV_m}{dt} = -(V_m - V_{resting}) + R_m \cdot (I_{syn}(t) + I_{inject} + I_{noise})
$$

where  $\tau_m = C_m \cdot R_m$  is the membrane time constant,  $R_m$  is the membrane resistance,  $I_{syn}(t)$ is the current supplied by the synapses,  $I_{inject}$  is a non-specific background current and  $I_{noise}$ is a Gaussion random variable with zero mean and a given variance noise.

At time  $t = 0$   $V_m$  ist set to  $V_{init}$ . If  $V_m$  exceeds the threshold voltage  $V_{thresh}$  it is reset to  $V_{reset}$  and hold there for the length  $T_{refract}$  of the absolute refractory period.

#### Implementation

The exponential Euler method is used for numerical integration.

#### Read/writable Fields

Cm  $(F)$ : The membrane capacity  $C_m$ **Rm**  $(Ohm)$ : The membrane resistance  $R_m$ Vthresh  $(V)$ : If  $V_m$  exceeds  $V_{thresh}$  a spike is emmited. Vresting  $(V)$ : The resting membrane voltage. **Vreset**  $(V)$ : The voltage to reset  $V_m$  to after a spike. Vinit  $(V)$ : The initial condition for  $V_m$  at time  $t = 0$ . **Trefract**  $(sec)$ : The length of the absolute refractory period. Inoise  $(A)$ : The standard deviation of the noise to be added each integration time constant. **Iinject**  $(A)$ : A constant current to be injected into the LIF neuron. type : Type (e.g. inhibitory or excitatory) of the neuron

#### Readonly Fields

Isyn : synaptic input current nIncoming : Number of incoming synapses nOutgoing : Number of outgoing synapses Vm  $(V)$ : The membrane voltage  $V_m$ 

## <span id="page-52-1"></span>7.47 linear classification

#### Read/writable Fields

nClasses : Number of Classes. range\_low : Lower bound of algorithms range. range high : Upper bound of algorithms range.

nInputRows : Number of rows for input vectors.

## <span id="page-53-0"></span>7.48 LinearNeuron

## Read/writable Fields

Iinject  $(W)$ : external current injected into neuron Vinit  $(V)$ : initial 'membrane voltage' Vresting  $(V)$ : The resting membrane voltage. Inoise  $(A^2)$  : The noise of analog neurons type : Type (e.g. inhibitory or excitatory) of the neuron

## Readonly Fields

 $\mathsf{Vm}(V)$ : The current output (potential) of this neuron VmOut : The vlaue wich will actualle be propagated to the outgoing synapses. nIncoming : Number of incoming synapses nOutgoing : Number of outgoing synapses

## <span id="page-53-1"></span>7.49 LinearPreprocessor

## Readonly Fields

nInputRows : Number of rows for input vectors. nOutputRows : Number of rows for output vectors.

## <span id="page-53-2"></span>7.50 linear regression

#### Read/writable Fields

range\_low : Lower bound of algorithms range. range high : Upper bound of algorithms range.

## Readonly Fields

nInputRows : Number of rows for input vectors.

## <span id="page-53-3"></span>7.51 MChannel Mainen96

#### Uses MnGate [Mainen96](#page-0-0)

Reference: Mainen ZF, Sejnowski TJ. Influence of dendritic structure on firing pattern in model neocortical neurons. Nature. 1996 Jul 25;382(6589):363-6.

#### Read/writable Fields

Ts : Scale of the time constants of the gating variables  $\tau(V)$ Gbar  $(S)$ : The maximum conductance of the channel; Erev  $(V)$ : The reversal potential  $E_{rev}$  of the channel

#### Readonly Fields

 $g(S)$ : The coductance  $g(t, V_m)$  of the channel

## <span id="page-54-0"></span>7.52 MChannel Wang98

From: Wang, H.-S., Pan, Z., Shi, W., Brown, B. S., Wymore, R.S., Cohen, I. S., Dixon, J. E. and McKinnon, D. (1998) KCNQ2 and KCNQ3Potassium Channel Subunits: Molecular Correlates of the M-Channel. Science, 282, 1890-1893

### Read/writable Fields

Gbar  $(S)$ : The maximum conductance of the channel; Erev  $(V)$ : The reversal potential  $E_{rev}$  of the channel

#### Readonly Fields

 $g(S)$ : The coductance  $g(t, V_m)$  of the channel

#### <span id="page-54-1"></span>7.53 Mean Std Preprocessor

Every row x<sub>i</sub> of the input vector is transformed into  $x'_{i} = (x_{i} - m_{i})/std_{i}$ , where m<sub>i</sub> and std i are the mean and standard deviation of the i-th row.

#### Readonly Fields

nInputRows : Number of rows for input vectors. nOutputRows : Number of rows for output vectors.

#### <span id="page-54-2"></span>7.54 MexRecorder

## Read/writable Fields

commonChannels : Flag: 1 ... output all channels in one matrix (WARNING: no spikes are returned yet), 0 ... output each recorded field as seperate channel

dt (sec) : The timestep at which an recording should be done (no meaning if recording spikes).

**Tprealloc** (sec): Provide your best guess how long the network will be simulated (in simulation time).

enabled : Flag: 0 ... recorder disabled, 1 ... recoder enabled

## <span id="page-55-0"></span>7.55 NPChannel McCormick02

#### Uses NPmGate [McCormick92](#page-0-0)

Reference: McCormick DA, Huguenard JR. A model of the electrophysiological properties of thalamocortical relay neurons. J Neurophysiol 1992 Oct;68(4):1384-400

See also: Alexander D. Protopapas, Michael Vanier and James M. Bower. Chapter 12: "Simulating Large Networks of Neurons" in Methods in Neuronal Modeling: From Ions to Networks, 2nd edition, Christof Koch and Idan Segev, eds, MIT Press, Cambridge, Mass., 1998

#### Read/writable Fields

**Ts** : Scale of the time constants of the gating variables  $\tau(V)$ Gbar  $(S)$ : The maximum conductance of the channel; Erev  $(V)$ : The reversal potential  $E_{rev}$  of the channel

## Readonly Fields

 $g(S)$ : The coductance  $g(t, V_m)$  of the channel

#### <span id="page-55-1"></span>7.56 PCAPreprocessor

## Readonly Fields

nInputRows : Number of rows for input vectors. nOutputRows : Number of rows for output vectors.

## <span id="page-55-2"></span>7.57 Readout

This class implements readouts within the simulation. Readouts take the responses of the liquid and calculate a new function with these inputs. Readouts can be trained to approximate some target function. Readouts can be connected to physical models or feedback neurons for closed-loop simulations. Therefore the interface of readouts is similar to that of synapses. The output of a readout can be recorded.

#### Read/writable Fields

enabled : Flag: 0 ... readout disabled, 1 ... readout enabled offset : Offset of output values. range: Range of output values.

#### Readonly Fields

<span id="page-55-3"></span>output : Output variable of a readout.

## <span id="page-56-0"></span>7.58 Recorder

This class allows you to record traces of any fields of any object during the simulation. The recorded traces of an Recorder with handle rec idx can be obtained via

```
R=csim('get',rec_idx,'traces');
```
The ecxact form of R depends on the flag [commonChannels](#page-0-0) (see below). Note that the traces returned always start at time \$t=0\$ and are recorded at an interval of [dt](#page-0-0).

In addition a recorder can also record spikes from spike emitting objects. Via a command like

```
csim('connect',rec_idx,neuron_idx,'spikes');
```
the Recorder with handle rec idx is set up to record the spikes form the spike emitting objects with handles neuron idx.

**commonChannels=0** In this case the Matlab array R is a struct array with the only field channel which is in turn a struct array with the following fields:

- R.channel(j).idx : handle of the object from which field the data was recorded
- R.channel(j).spiking : binary flag  $(0/1)$  which determines if data should be interpreted as spike times or as an analog signal
- R.channel(j).dt : time discretization; for analog signals only
- R.channel(j).data : signal data : vector of the analog values or spike times.
- R.channel(j).fieldName : name of the recorded field

commonChannels=1 In this case ∗∗R has two fields (WARNING: no spikes are returned):

- R.data : A double array where  $R.data(j, s)$  is the s-th recorded value of the j-th field.
- R.info: A struct array where  $R.info(j).idx$  is the handle of the object from which the field R.info(j).fieldName is recorded.

## Read/writable Fields

commonChannels : Flag: 1 ... output all channels in one matrix (WARNING: no spikes are returned yet), 0 ... output each recorded field as seperate channel

- dt (sec) : The timestep at which an recording should be done (no meaning if recording spikes).
- **Tprealloc** (sec): Provide your best guess how long the network will be simulated (in simulation time).
- enabled : Flag: 0 ... recorder disabled, 1 ... recoder enabled

## <span id="page-57-0"></span>7.59 SICChannel Maciokas02

Uses SICmGate [Maciokas02](#page-0-0) and SIChGate [Maciokas02](#page-0-0)

Reference: Maciokas, J., Goodman, P., Kenyon, J., Accurate Dynamical Model of Interneuronal GABAergic Channel Physiologies

#### Read/writable Fields

Gbar  $(S)$ : The maximum conductance of the channel; Erev  $(V)$ : The reversal potential  $E_{rev}$  of the channel

## Readonly Fields

 $g(S)$ : The coductance  $g(t, V_m)$  of the channel

#### <span id="page-57-1"></span>7.60 SigmoidalNeuron

#### Read/writable Fields

thresh  $(W)$ : Itot = logsig(beta\*(Itot-thresh)) beta  $(1)$ : Itot = logsig(beta\*(Itot-thresh)) tau<sub>m</sub>: time constant **A** max  $(1)$ : the output of a sig neuron is scaled to  $(0, W_{max})$ **I** inject  $(W)$ : external current injected into neuron  $Vm\_init$  (V) : initial 'membrane voltage' Vresting  $(V)$ : The resting membrane voltage. Inoise  $(A^2)$  : The noise of analog neurons type : Type (e.g. inhibitory or excitatory) of the neuron

#### Readonly Fields

 $\mathsf{Vm}(V)$ : The current output (potential) of this neuron VmOut : The vlaue wich will actualle be propagated to the outgoing synapses. nIncoming : Number of incoming synapses nOutgoing : Number of outgoing synapses

## <span id="page-57-2"></span>7.61 SpikingInputNeuron

### Read/writable Fields

type : Type (e.g. inhibitory or excitatory) of the neuron

#### Readonly Fields

nIncoming : Number of incoming synapses nOutgoing : Number of outgoing synapses

## <span id="page-58-0"></span>7.62 SpikingTeacher

## <span id="page-58-1"></span>7.63 StaticAnalogCbSynapse

## Read/writable Fields

E : Equilibrium potential given by the Nernst equation. Inoise : The noise of our analog synapses W : The weight (scaling factor, strenght, maximal amplitude) of the synapse delay  $(sec)$ : The synaptic transmission delay

## Readonly Fields

psr : The psr (postsynaptic response) is the result of whatever computation is going on in a synapse.

## <span id="page-58-2"></span>7.64 StaticAnalogSynapse

#### Read/writable Fields

Inoise : The noise of our analog synapses W: The weight (scaling factor, strenght, maximal amplitude) of the synapse delay (sec) : The synaptic transmission delay

## Readonly Fields

psr : The psr (postsynaptic response) is the result of whatever computation is going on in a synapse.

## <span id="page-58-3"></span>7.65 StaticSpikingCbSynapse

We call a synapse a *static* synapse if the amplitude of each evoked conductance change is equal. Here we implement a conductance  $q(t)$  of the form  $q(t) = W \cdot \exp(-t/\tau)$  for each spike which hits the synapse at time t with an amplitude of W and a decay time constant of  $\tau$ . The responses of all the spikes are added up linearly.

## Read/writable Fields

E : Equilibrium potential given by the Nernst equation. tau (sec) : The synaptic time constant  $\tau$ W : The weight (scaling factor, strenght, maximal amplitude) of the synapse delay (sec) : The synaptic transmission delay

## Readonly Fields

psr : The psr (postsynaptic response) is the result of whatever computation is going on in a synapse. steps2cutoff :

### <span id="page-59-0"></span>7.66 StaticSpikingSynapse

We call a synapse a *static* synapse if the amplitude of each postsynaptic response is equal. Here we implement a synaptic response  $x(t)$  of the form  $x(t) = W \cdot \exp(-t/\tau)$  for each spike which hits the synapse at time t with an amplitude of W and a decay time constant of  $\tau$ . The responses of all the spikes are added up linearly.

#### Read/writable Fields

tau (sec) : The synaptic time constant  $\tau$ W: The weight (scaling factor, strenght, maximal amplitude) of the synapse delay  $(sec)$ : The synaptic transmission delay

#### Readonly Fields

psr : The psr (postsynaptic response) is the result of whatever computation is going on in a synapse. steps2cutoff :

## <span id="page-59-1"></span>7.67 StaticStdpSynapse

#### Read/writable Fields

- back delay  $(sec)$ : Delay of dendritic backpropagating spike (the synapse sees the postsynaptic spike delayed by back delay
- tauspost : Used for extended rule by Froemke and Dan. See Froemke and Dan (2002). Spiketiming-dependent synaptic modification induced by natural spike trains. Nature 416 (3/2002).

tauspre : Used for extended rule by Froemke and Dan.

taupos : Timeconstant of exponential decay of positive learning window for STDP.

tauneg : Timeconstant of exponential decay of negative learning window for STDP. dw :

STDPgap : No learning is performed if  $|Delta| = |t_{post} - t_{pre}| < STDPgap$ .

activeSTDP : Set to 1 to activate STDP-learning. No learning is performed if set to 0.

useFroemkeDanSTDP : activate extended rule by Froemke and Dan (default=1)

Wex : The maximal/minimal weight of the synapse

Aneg : Defines the peak of the negative exponential learning window.

Apos : Defines the peak of the positive exponential learning window.

- mupos : Extended multiplicative positive update:  $dw =$  $(Wex - W)^{mupos} * Apos *$ exp(−Delta/taupos). Set to 0 for basic update. See Guetig, Aharonov, Rotter and Sompolinsky (2003). Learning input correlations through non-linear asymmetric Hebbian plasticity. Journal of Neuroscience 23. pp.3697-3714.
- muneg : Extended multiplicative negative update:  $dw = W^{mups} * A_{neq} * exp(Delta/tauneq)$ . Set to 0 for basic update.
- tau (sec) : The synaptic time constant  $\tau$
- W: The weight (scaling factor, strenght, maximal amplitude) of the synapse
- delay (sec) : The synaptic transmission delay

psr : The psr (postsynaptic response) is the result of whatever computation is going on in a synapse. steps2cutoff :

## <span id="page-60-4"></span><span id="page-60-0"></span>7.68 Traubs HH K Channel

Used in the [TraubsHHNeuron](#page-60-3) neuron model. Uses the gate [Traubs](#page-0-0) HH n Gate  $gKd = 0.03$  S/cm2 EK = -90 mV

#### Read/writable Fields

Gbar  $(S)$ : The maximum conductance of the channel; Erev  $(V)$ : The reversal potential  $E_{rev}$  of the channel

#### Readonly Fields

 $g(S)$ : The coductance  $g(t, V_m)$  of the channel

## <span id="page-60-5"></span><span id="page-60-1"></span>7.69 Traubs HH Na Channel

Used in the [TraubsHHNeuron](#page-60-3) neuron model. Uses the gates [Traubs](#page-0-0) HH h Gate and Traubs HH m Gate.  $gNa = 0.1$  S/cm2 ENa = 50 mV

## Read/writable Fields

Gbar  $(S)$ : The maximum conductance of the channel; Erev  $(V)$ : The reversal potential  $E_{rev}$  of the channel

#### Readonly Fields

 $g(S)$ : The coductance  $g(t, V_m)$  of the channel

## <span id="page-60-3"></span><span id="page-60-2"></span>7.70 TraubsHHNeuron

This model is a modified version of Traub's model of Na/K currents for action potentials in hippocampal pyramidal cells, which was modified from HH equations to fit the kinetics of those neurons; the rate constants correspond to a temperature of 36 deg C

The model is based on a [CbNeuron](#page-34-1) and includes the Traubs HH K [Channel](#page-60-4) and [Traubs](#page-60-5) - HH Na [Channel](#page-60-5) for action potetial generation.

INa = gNa \* m^3 \* h \* (v-ENa) IKd = gKd \* n^4 \* (v-EK)

 $m' = (m \text{ inf} - m) / \tan m$   $h' = (h \text{ inf} - h) / \tan h$  n' =  $(n \text{ inf} - n) / \tan n$  $v2 = v - Vtr$ alpha m =  $0.32 * (13-v2) / (exp((13-v2)/4) - 1)$  beta m =  $0.28 * (v2-40) / (exp((v2-40)/5)$ - 1) tau  $m = 1 / (alpha_m + beta_m) m_i$  inf = alpha m / (alpha m + beta m) alpha h = 0.128 \* exp((17-v2)/18) beta h = 4 / (  $1 + \exp((40-v^2)/5)$  ) tau h = 1 / (alpha h  $+$  beta h) h inf = alpha h / (alpha h + beta h) alpha n =  $0.032 * (15-v2) / (\exp((15-v2)/5) - 1) \text{ beta}$  n =  $0.5 * \exp((10-v2)/40) \text{ tau}$  n = 1  $\sin(\alpha + \beta)$  n inf = alpha n  $\sin(\alpha + \beta)$  (alpha n + beta n)

#### HH parameters:

gNa =  $0.1$  S/cm2 gKd =  $0.03$  S/cm2 ENa =  $50$  mV EK =  $-90$  mV Vtr =  $-63$  mV (adjusts threshold to around -50 mV)

#### Read/writable Fields

Vthresh  $(V)$ : If  $V_m$  exceeds  $V_{thresh}$  a spike is emmited.

**Vreset**  $(V)$ : The voltage to reset  $V_m$  to after a spike.

doReset  $(flag)$ : Flag which determines wheter  $V_m$  should be reseted after a spike

Trefract (sec): Length of the absolute refractory period.

nummethod  $(flag)$ : Numerical method for the solution of the differential equation: Exp. Euler =  $0,$  Crank-Nicolson = 1

type : Type (e.g. inhibitory or excitatory) of the neuron

Cm  $(F)$ : The membrane capacity  $C_m$ 

**Rm**  $(Ohm)$ : The membrane resistance  $R_m$ 

Vresting  $(V)$ : The resting membrane voltage.

Vinit  $(V)$ : Initial condition for  $V_m$  at time  $t = 0$ .

VmScale  $(V)$ : Defines the difference between Vresting and the Vthresh for the calculation of the iongate tables and the ionbuffer Erev.

Inoise  $(W^2)$ : Variance of the noise to be added each integration time constant.

Iinject  $(A)$ : Constant current to be injected into the CB neuron.

#### Readonly Fields

 $\mathbf{Em}(V)$ : The reversal potential of the leakage channel

 $\texttt{Vm}(V)$ : The membrane voltage

Isyn : synaptic input current

Gsyn : synaptic input conductance

nIncoming : Number of incoming synapses

nOutgoing : Number of outgoing synapses

nBuffers : Number of ion buffers

nChannels : Number of channels

## <span id="page-62-0"></span>7.71 TriangularAnalogFilter

## Read/writable Fields

nKernelLength : The length of the kernel.

#### Readonly Fields

nChannels : Number of Input channels to filter.

## <span id="page-62-1"></span>7.72 UserAnalogFilter

#### Read/writable Fields

m weights : User-defined weights. nKernelLength : The length of the kernel.

### Readonly Fields

nChannels : Number of Input channels to filter.

## References

- <span id="page-62-2"></span>[Dayan and Abbott, 2001] Dayan, P. and Abbott, L. (2001). Theoretical Neuroscience: Computational and Mathematical Modeling of Neural Systems. MIT Press. See also <http://people.brandeis.edu/~abbott/book/>.
- <span id="page-62-3"></span>[Gerstner and Kistler, 2002] Gerstner, W. and Kistler, W. (2002). Spiking Neuron Models. Cambridge University Press. See also <http://diwww.epfl.ch/~gerstner/BUCH.html>.